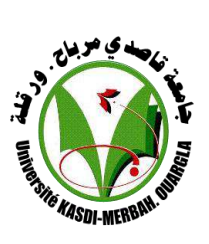

### **UNIVERSITE KASDI MERBAH\_ OUARGLA**

والمستحل والمتنا والمتنازل والمتنازلة

**Faculté des Nouvelles Technologies**

**N° d'ordre :**

**N° desérie :**

**de l'Information Et de la Communication** 

**Département d'Informatique et Technologies de l'information** 

### **MÉMOIRE**

**En vue de l'obtention du diplôme de**

#### **Master Académique**

**Domaine :** Mathématiques et Informatique.

**Filière :** Informatique.

**Spécialité :** Fondamental.

**Présenter par :**

Mr. BENABDESSADOK Abdelhakim

M<sup>r.</sup> SOUIFI Farid

### **Intitulé**

**Réalisation d'un Tableau de Bord pour la visibilité et l'évaluation des Laboratoires de Recherche Scientifique « Cas Université Kasdi Merbah Ouargla »**

**Soutenu publiquement le : 24 /06 /2018**

### **Devant le jury composé de :**

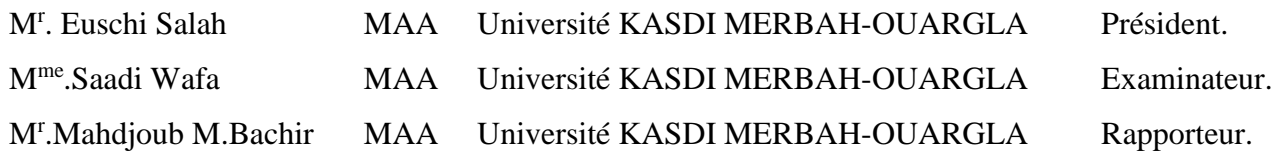

**Année Universitaire 2017/2018**

# *Remerciement*

*Nous tenons avant tout à remercier Dieu tout puissant de nous avoir donné la force et la volonté pour achever ce modeste travail. Nous tenons à remercier particulièrement nos parents ; notre succès demeure de loin le fruit de leurs longues années de sacrifices et* 

*d'éducation.*

*Nos vifs remerciements, accompagnés de toute notre gratitude, vont* 

*tout d'abord à notre encadreur Mr Mahdjoub, pour nous avoir proposé* 

*ce sujet et dirigé dans notre travail et pour son prestigieux aide, sa* 

*disponibilité et avis éclairés.*

*Un grand merci à tous qui nous ont aidé dans la FACULTE DES NOUVELLES TECHNOLOGIES DE L'INFORMATION ET DE LA COMMUNICATION* 

*Nous remercions également les enseignants du Département* 

*Informatique pour tout le savoir qu'ils ont su nous transmettre durant* 

*ces dernières années.*

*Et enfin nous remercions tous ceux qui ont contribué de près ou de loin à la réalisation de ce travail.* 

# *Dédicaces*

*A celle qui a su me consolider durant les moments les plus difficiles de ma vie, mon modèle D'affection et de bonté* 

 *..Ma mère, Ma mère, Ma mère* 

*A celui qui m'a guidé par ses précieux conseils, qui a été toujours présent dans les pénibles Moments. ..Mon père*

*A ma Très chère Epouse H*

*Ton encouragement et ton soutien étaient la bouffée d'oxygène qui me ressourçait dans les moments pénibles, de solitude et de souffrance. Merci d'être toujours à mes côtés, par ta présence, par ton amour dévoué et ta tendresse, pour donner du goût et du sens à notre vie de famille En témoignage de mon amour, de mon admiration et de ma grande affection, je te prie de trouver dans ce travail l'expression de mon estime et mon sincère attachement. Je prie dieu le tout puissant pour qu'il te donne bonheur et Bonne santé.* 

*…et Mes p'tites Filles Riham et Ranim… j'ai rien à dire ! A la mémoire de ma grand-mère,* 

*A la mémoire de ma sœur,*

*A tous mes cousins, mes oncles, mes tentes et leurs familles,*

*A mon binôme, Abdelhakim*

*A tous ceux qui, de loin ou de prés, n'ont cessé de m'apporter leur soutien tout au long de mes études,*

*Et à toi Je dédie ce travail.*

*Farid* 

*Dédicaces* 

*Quoi que de plus que de pouvoir partager les meilleurs moments de sa vie avec les êtres qu'on aime.*

*Arrivé au terme de mes études, j'ai le grand plaisir de dédier ce modeste travail :* 

*A ma très chère mère, qui me donne toujours l'espoir de vivre et qui n'a jamais cessé de prier pour moi. A mon très cher père, pour ses encouragements, son soutien, surtout pour son amour et son sacrifice afin que rien n'entrave le déroulement de mes études.*

# *A mon frère Mohammed Yacine et mes sœurs Kaouther, Imane et Hadjer.*

*A toute ma grande famille, BENABDESSADOK.*

*A tous mes amis et particulièrement mes collègues de la promotion pour leurs fraternités et esprit de groupe.*

*A ma famille l'Association de NESS ELKHIR OUARGLA.*

*A mon binôme, Farid*

*A mon Club de Nouvelles Technologies d'Information et de Communication « CNTIC » et leurs membres.*

*A tous ceux qui ont étés à mes côtés et m'ont aidé dans mes études et ma vie et tous les amis et proches que j'ai rencontrés et j'ai eu une bonne attitude avec eux.* 

*. Abdelhakim*

### **SOMMAIRE**

<span id="page-4-0"></span>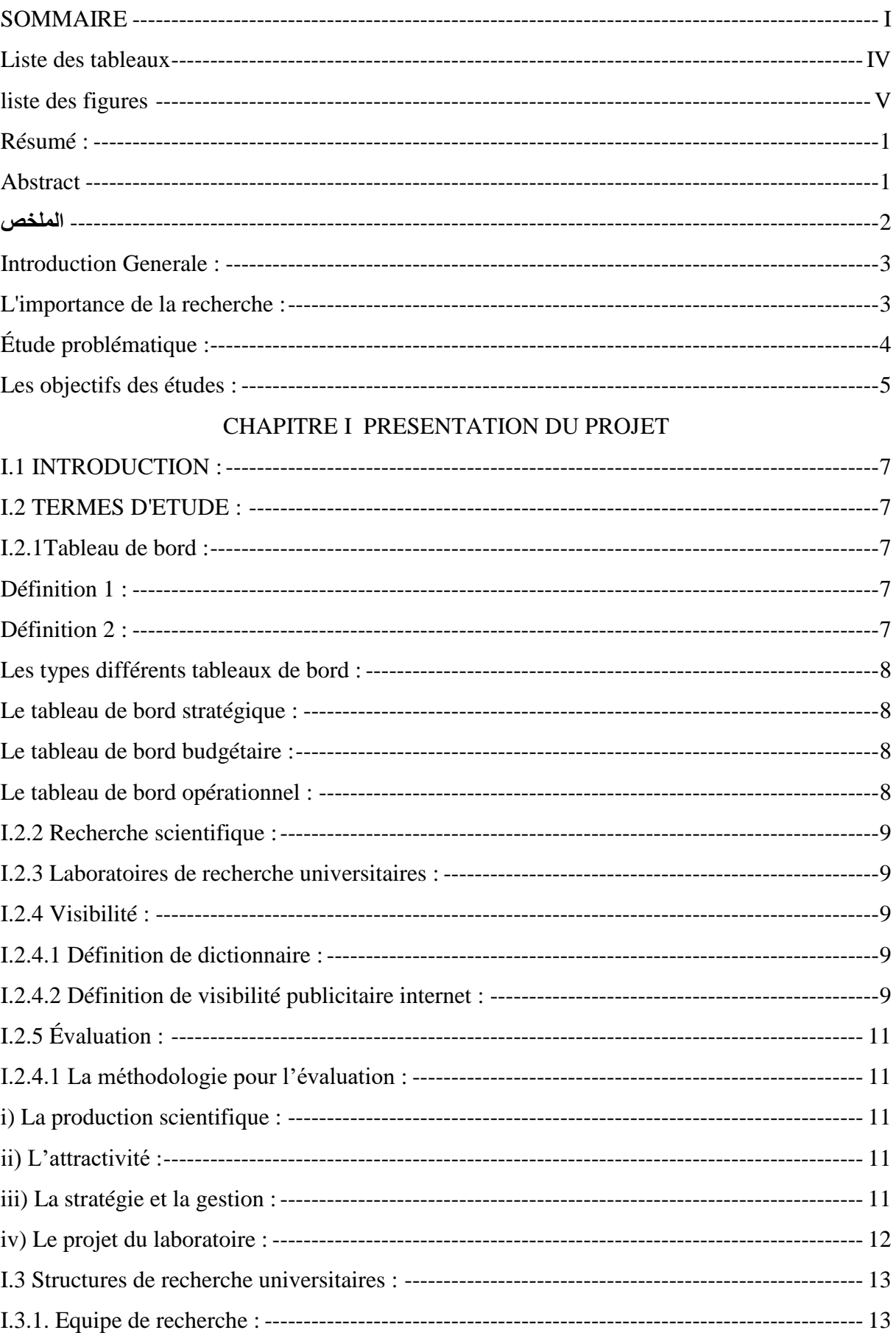

 $\mathbf I$ 

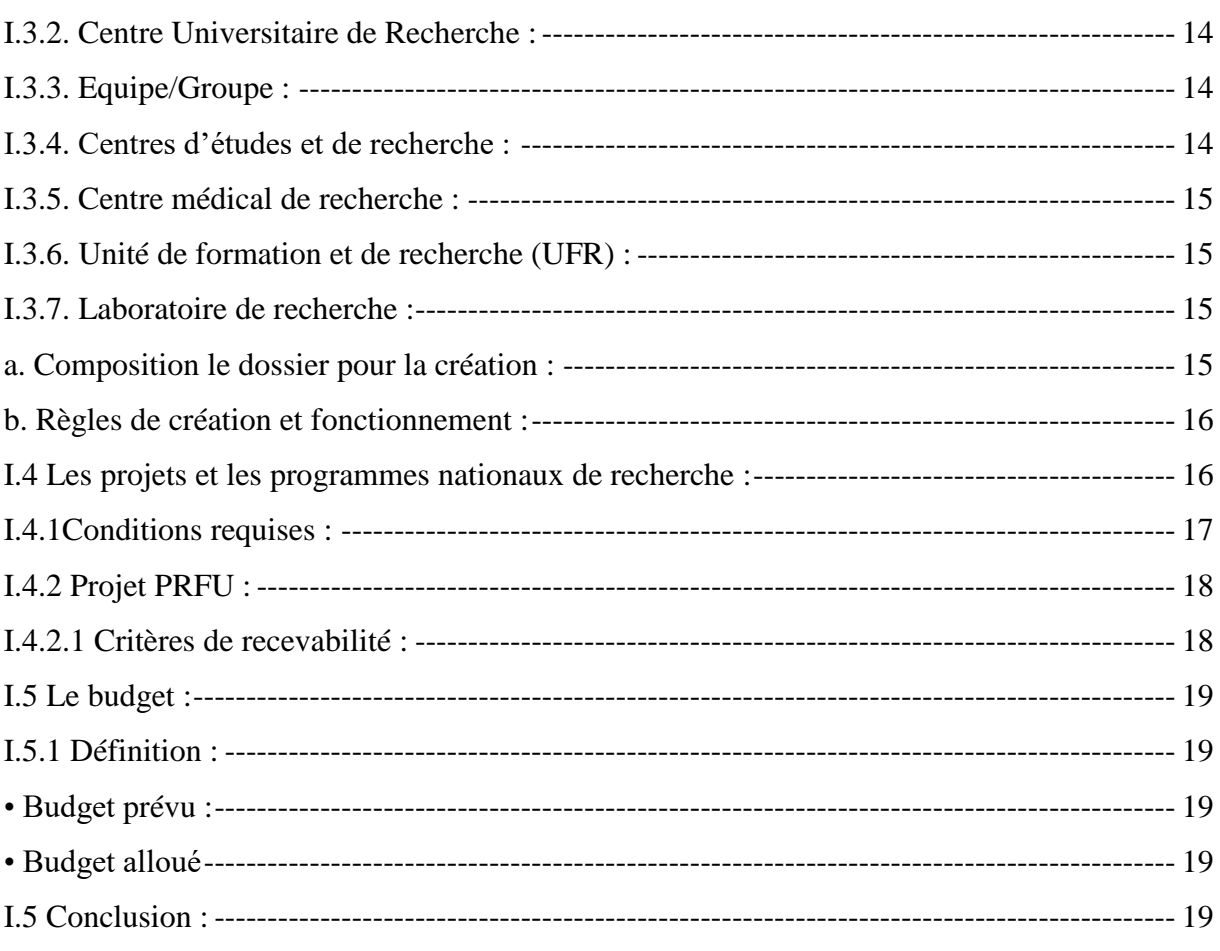

### CHAPITRE II CONCEPTION

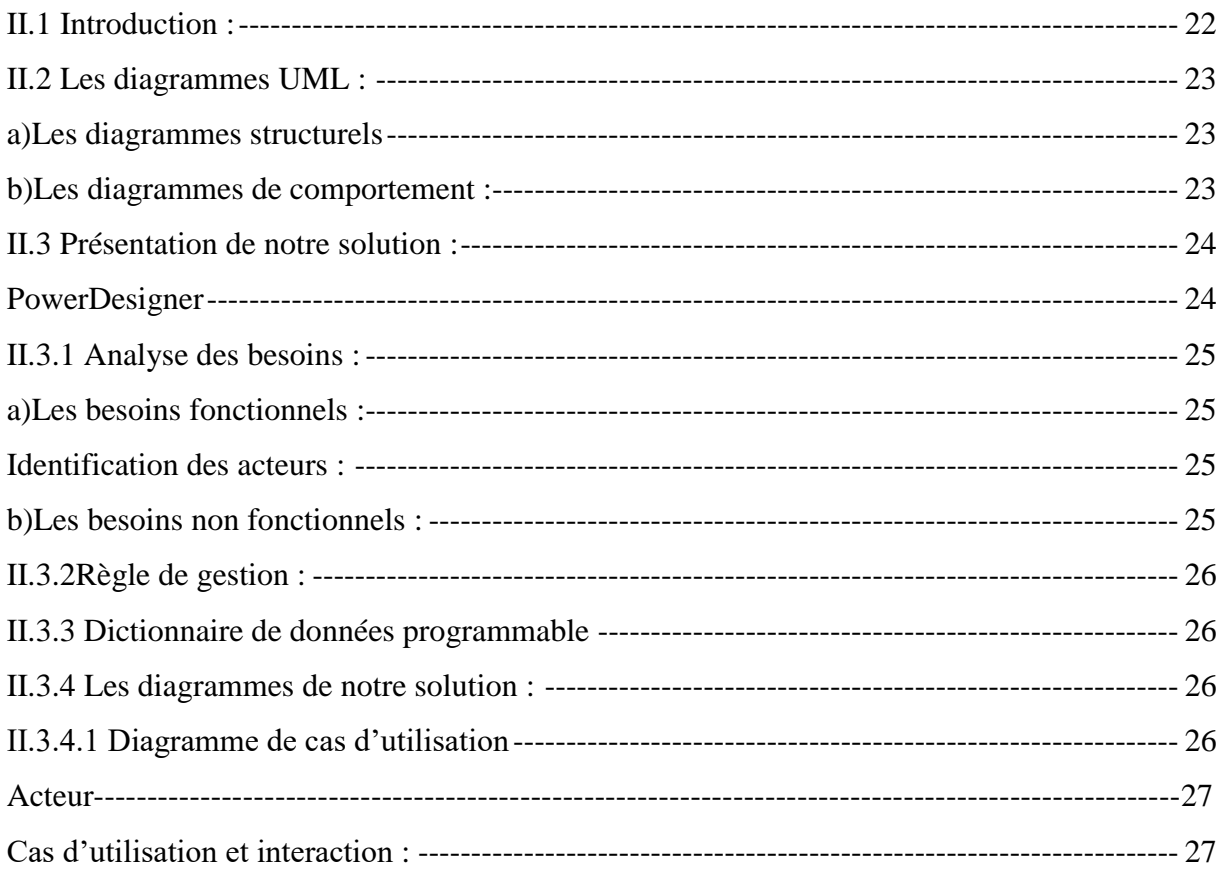

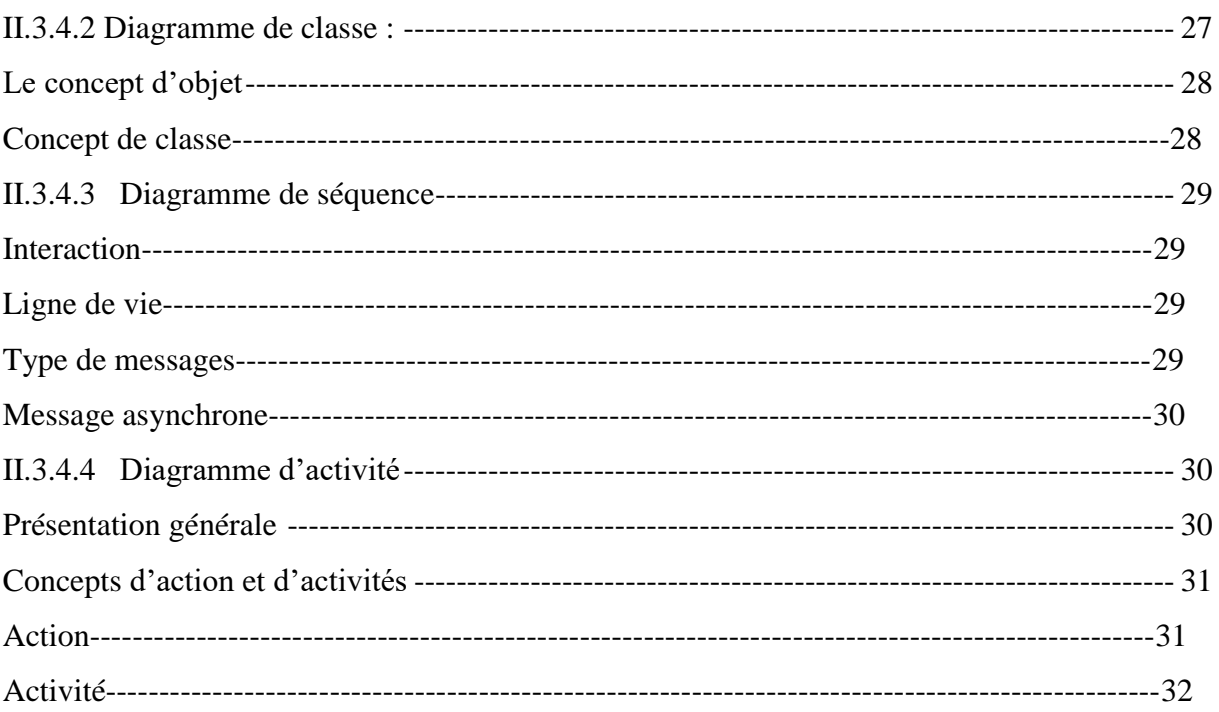

### CHAPITRE III IMPLEMENTATION

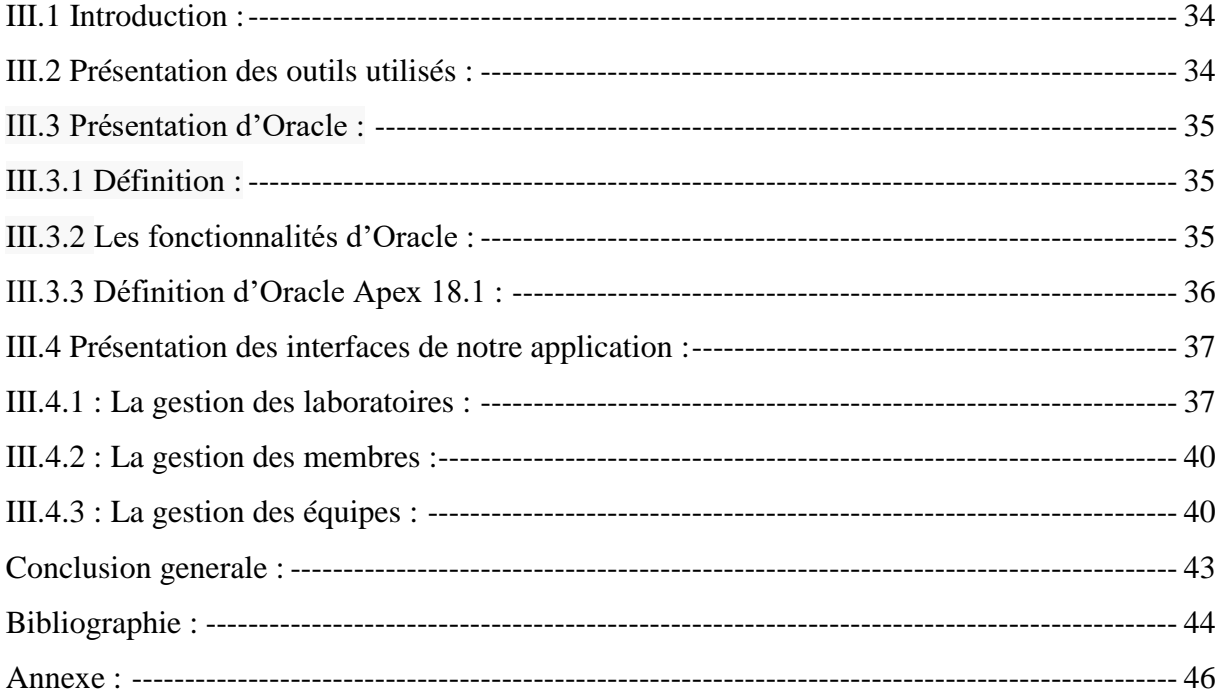

# Liste des tableaux

<span id="page-7-0"></span>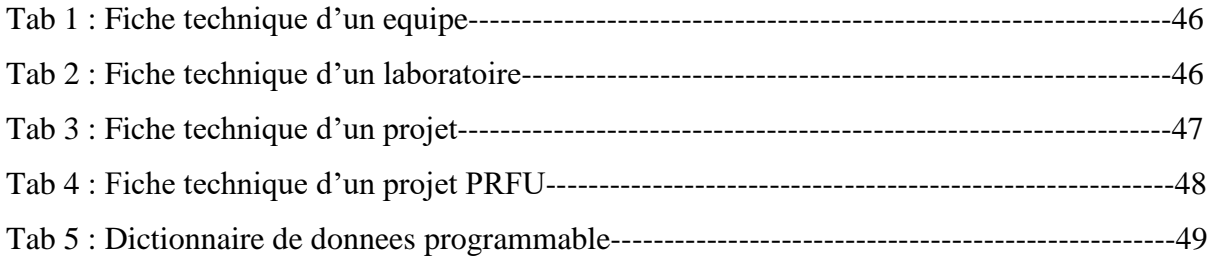

# Liste des figures

<span id="page-8-0"></span>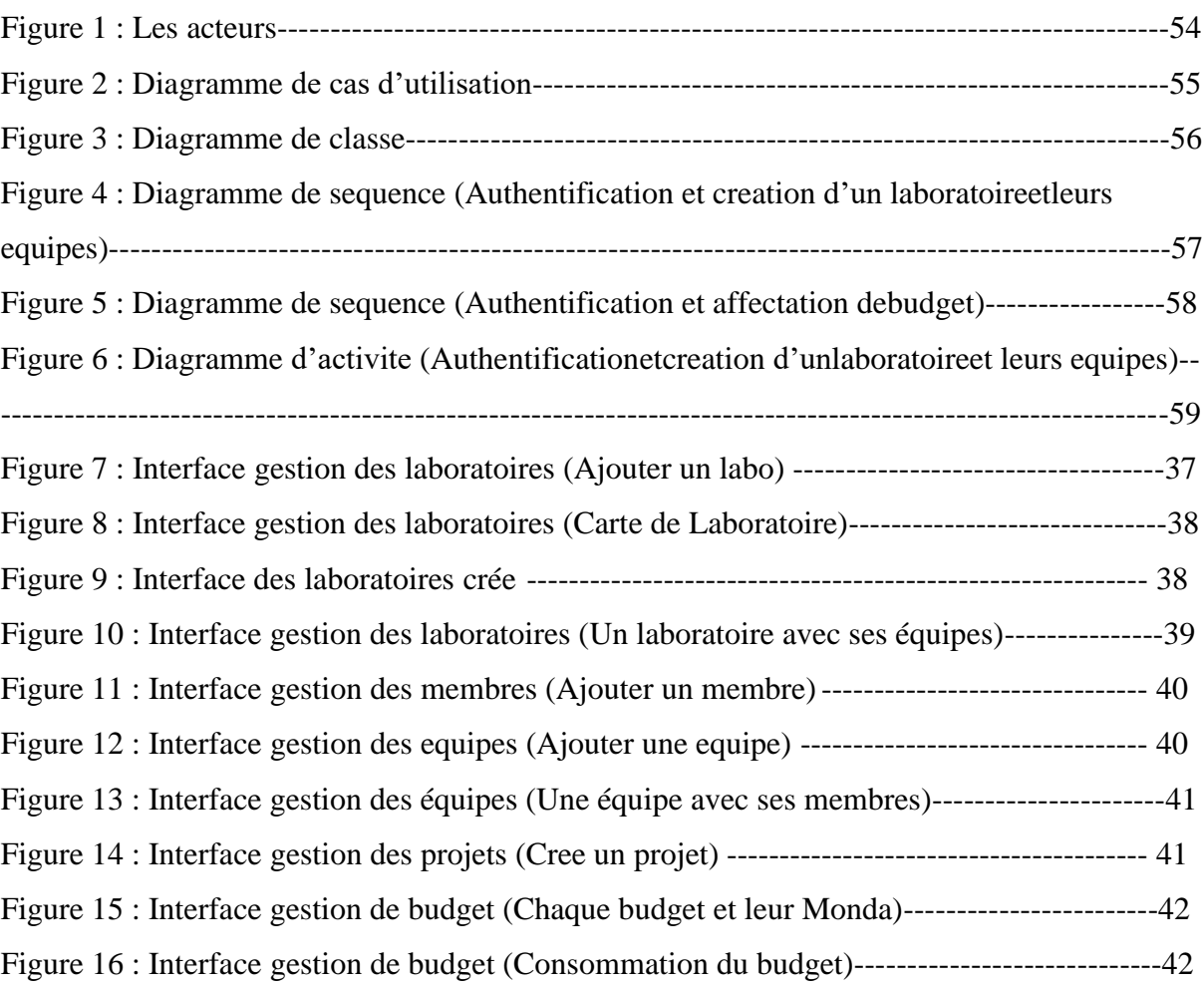

### <span id="page-9-0"></span>**Résumé :**

La nécessité d'études, de recherches et d'apprentissage est devenue plus nécessaire que jamais à cause de l'explosion cognitive qui a conduit à une course aux connaissances précises issues des sciences qui garantissent le bien-être de l'homme et lui garantissent la supériorité à l'autre.

L'objectif du projet est de concevoir et développer une application web pour la visibilité et l'évaluation des laboratoires de recherche scientifique, il s'agit d'un tableau de bord regroupant toutes les données pertinentes et toutes les informations utiles, cette dernière nous offre les fonctionnalités suivantes :

**Gestion des laboratoires**, **Consultation des équipements affectés**, **Voir toutes les activités et les résultats qui ont été recouvré sur les laboratoires**, **Calcul le taux de classement, Gestion du budget des laboratoires**.

Nous avons utilisé le **langage UML** comme langage de modélisation avec le logiciel de conception **PowerDesigner** pour crée les diagrammes et généré le**script BD SQL**, pour la mise en œuvre nous avons utilisé deux outils de développement d'Oracle : le **SGBD SQL \* Plus** pour gérer notre base de données et **APEX 18.1** avec**PL/SQL** comme environnement de développement.

**Mot clé** : Tableau de bord, Laboratoires de recherche scientifique, Modélisation par UML, PowerDesigner, Oracle, SGBD SQL \*Plus, APEX 18.1, PL/SQL.

# <span id="page-9-1"></span>**Abstract**

The need for studies, research and learning has become more necessary than ever because of the cognitive explosion that led to a race to reach the precise knowledge derived from the sciences that guarantee the well-being of the human, and guarantee him superiority over others.

The objective of the project is to design and develop a web application for the visibility and evaluation of scientific research laboratories, it is a dashboard gathering all relevant data and all useful information, the latter offers the following features:

**Laboratory management, Consultation of affected equipment, See all activities and results that have been collected on the laboratories, Calculation of the classification rate, Management of the laboratory budget.**

We used the **UML** language as a modeling language with the **PowerDesigner design** software to create the diagrams and generated the **SQL DB script**, for the implementation we used two **Oracle**development tools: the **SQL \* Plus DBMS** to manage our database and **APEX 18.1** with **PL / SQL** as development environment.

**Keyword:** Dashboard, Scientific Research Labs, Modeling by UML, PowerDesigner, Oracle, DBMS SQL \* Plus, APEX 18.1, PL / SQL.

#### **الملخص**

<span id="page-10-0"></span> إنا لحاجة إلى الدراسات والبحوث والتعلم أصبحت ضرورة أكثر من أي وقت مضى بسبب التفجر المعرفي الذي أدى إلى التسابق للوصول إلى المعرفة الدقيقة المستمدة من العلوم التي تكفل الرفاهية لإلنسان، وتضمن له التفوق على غيره. الهدف من المشروع هو تصميم وتطوير تطبيق ويب من أجل وضوح وتقييم مخابر البحث العلمي، وهو عبارة عن لوحة المعلومات التي تجمع جميع البيانات والمعلومات ذات صلة بهته المخابر، وهذا التطبيق يقدم الميزات التالية:

**إدارة المخابر، معاينة التجهيزات المحصل عليها، االطالع على جميع األنشطة والنتائج على مستوى المخابر، حساب معدل التصنيف، إدارة ميزانية المخبر**.

استخدمنا**UML** كلغة النمذجة مع برنامج التصميم **PowerDesigner** لتصميم الرسوم البيانية واستخراج قواعد البيانات**SQL**، بالنسبة للتطوير وللتنفيذ استخدمنا أداتين من أدوات التطوير الخاصة بأوراكل: نظم إدارة قواعد البيانات **Plus \* SQL** إلدارة قاعدة البيانات الخاصة بنا و**18.1APEX** مع **SQL / PL** كبيئة تطوير. **الكلمة الرئيسية**:لوحة المعلومات، مخابر البحث العلمي، النمذجة بلغةUML**،** PowerDesigner **،**Oracle**،** DBMS **.**PL / SQL**،**APEX 18.1**،**SQL \* Plus

# <span id="page-11-0"></span>**Introduction Générale :**

L'informatique représente la révolution la plus importante et la plus innovante qui a marqué la vie de l'humanité ces dernières décennies. En effet, loin d'être un éphémère phénomène de mode, ou une tendance passagère, l'informatique vient nous apporter de multiples conforts à notre mode de vie. Aucun domaine n'est resté étranger à cette stratégie qui offre tant de services aussi bien pour l'enseignement ou l'administration que pour le personnel et c'est dans ce cadre d'idées que s'inscrit notre projet de fin d'étude.

Les informations des éléments les plus importants de la vie sont les piliers les plus importants du progrès de la civilisation, qui est le bloc de base pour la construction et le développement de la recherche scientifique et les laboratoires de recherche est l'un des affluents d'aujourd'hui la recherche scientifique.

La recherche scientifique et le développement technologique constituent des volets importants et essentiels pour la croissance économique et sociale du pays.

La recherche scientifique est un processus dynamique ou une démarche rationnelle qui permet d'examiner des phénomènes, des problèmes à résoudre, et d'obtenir des réponses précises à partir d'investigations. Ce processus se caractérise par le fait qu'il est systématique et rigoureux et conduit à l'acquisition de nouvelles connaissances. Les fonctions de la recherche sont de décrire, d'expliquer, de comprendre, de contrôler, de prédire des faits, des phénomènes et des conduites.

Un laboratoire de recherche est une structure sociale constituée donnant un cadre de travail aux chercheurs. Il peut être affilié à une université ou à un organisme de recherche scientifique.

Ce terme est employé sans impliquer nécessairement que des travaux de laboratoire y soient menés (il existe par exemple des laboratoires de recherche en mathématiques, en linguistique ou en sciences sociales et en informatique).

### <span id="page-11-1"></span>**L'importance de la recherche :**

L'importance de l'étude à travers de l'importance du sujet que nous traitons, comme est devenue la pierre de fondation de l'information dans le progrès des peuples, et est devenu ce progrès scientifiques de la vie, et les applications web des espaces les plus importants qui permettent le déploiement de la connaissance, et j'ai cette étude était de découvrir la réalité de l'une des universités les plus importantesdu pays par les laboratoires de contrôle algériens responsables d'opinion dans le rôle de ces applications et services les plus importants fournis par en soutien de laboratoire.

# <span id="page-12-0"></span>**Étude problématique :**

L'information est devenue la pierre angulaire de la recherche scientifique dans les universités et les établissements d'enseignement supérieur, en particulier dans les laboratoires de recherche, et elle constitue un fondement solide pour le développement du savoir dans toutes ses formes. La production de connaissances est liée à la recherche scientifique supérieure.

Dans ce contexte et afin de rattraper le train de la connaissance, l'Algérie a pris conscience de la valeur de la recherche scientifique pour promouvoir son économie et ne peut atteindre ses objectifs que dans le cadre d'une politique nationale claire intégrant la recherche scientifique pour le développement global, en s'intéressant aux laboratoires de recherche. Il offre également de nombreux avantages et possibilités, tels que la possibilité d'échanger des informations entre différents chercheurs du monde entier via le service e-mail, le transfert de fichiers et la participation à des conférences et autres services qui améliorent la performance de ces laboratoires.

Beaucoup d'obstacles et de défis pour soutenir les activités de recherche et les résultats scientifiques, et même au niveau du ministère pour évaluer la performance et la valeur de son efficacité, en raison des tonnes de dossiers envoyés annuellement par les laboratoires de recherche et difficiles à gérer et à résoudre, et aussi que les laboratoires eux même ne disposent pas d'outils d'auto-évaluation.

Le Ministère de l'Enseignement Supérieur et de la Recherche Scientifique a toujours été confronté à des difficultés et des problèmes de manque de plateforme numérique dans les différents laboratoires de recherche scientifique et des moyens traditionnels, ce qui a conduit à des difficultés d'information et de classification.

### **Quelle est la solution ?**

**Comment le ministère évalue-t-il les laboratoires de recherche à distance ? Sur quoi se baser pour classer ces laboratoires ?**

### <span id="page-13-0"></span>**Les objectifs des études :**

Considérés comme de l'application web découverte les plus importantes qui ont contribué à la diffusion de l'information dans le monde entier un moyen rapide et facile, lorsque celle-ci est devenue la nécessité de traiter avec elle occupe la tête de la vie humaine en général et la recherche privée.

L'objectif du projet est de concevoir et développer une application web permettant de réaliser un tableau de bord pour la gestion et l'évaluation des laboratoires de recherche scientifique, cette application permettra de réaliser les opérations suivantes :

- **Gestion des laboratoires.**
- **Consultation de l'équipement d'un laboratoire par internet.**
- **Gestion de toutes les activités qui ont été faites dans le laboratoire.**
- **Calcul du taux de classement.**
- **Gestion du budget du laboratoire.**

### **Notre mémoire est organisé comme suit :**

**Le premier chapitre** introduit l'état de l'art sur les tableaux de bord et leur déférent type, il est enrichi par quelques définitions.

**Le deuxième chapitre** est consacré à la phase de conception et au différent diagramme utilisé**.**

**Le troisième chapitre** présente la phase de l'implémentation.

**Enfin**, nous terminerons notre travail par une conclusion qui englobera tout ce qui a été développé, ainsi que par quelques-unes des perspectives qui nous semble les plus intéressantes à étudier.

# **CHAPITRE I**

# **Présentation du projet**

# <span id="page-15-0"></span>**I.1 Introduction :**

Le **tableau de bord** est un outil de pilotage d'une entreprise constitué de plusieurs indicateurs de performance et qui a pour principales vocations d'anticiper les évolutions prévisibles et d'inciter le chef d'entreprise à prendre des décisions.[1]

Dans notre travail, notre tableau de bord vous aidera à tout visibilité sur les laboratoires de recherche et ses différentes activités, ainsi qu'à évaluer le travail accompli à travers lequel ces laboratoires sont classés.

# <span id="page-15-1"></span>**I.2 Termes d'étude :**

# <span id="page-15-2"></span>**I.2.1Tableau de bord :**

### **Définition 1 :**

<span id="page-15-3"></span>« C'est un système d'information permettant de connaître en permanence et le plus rapidement possible les données indispensables pour contrôler la marge de l'entreprise à court terme et faciliter celle-ci dans l'exercice des responsabilités. » Michel Gervais

Les tableaux de bord sont des supports informatifs présentant des informations de synthèse, qui doivent permettre d'évaluer la progression du projet et l'atteinte des objectifs à l'aide d'indicateurs.

Le tableau de bord facilite le pilotage du projet ou des lots. Il favorise l'analyse des tendances permettant ainsi d'anticiper l'évolution du projet.

Cet outil sert au chef de projet qui est à l'origine de la documentation du projet et qui doit s'en servir comme un instrument de contrôle et de prévisions, mais également au comité de pilotage qui doit recevoir les tableaux de bord. [2]

### **Définition 2 :**

<span id="page-15-4"></span>Comme nous l'avons vu en introduction, le tableau de bord est un **outil de pilotage,** présentant synthétiquement les activités et les résultats de l'entreprise par processus, sous forme **d'indicateurs** qui permettant de contrôle la réalisation des objectifs fixées et de prendre des décisions nécessaires, selon une périodicité appropriée et dans un délai limité.

Un bon tableau de bord doit :

 **Permettre aux décideurs d'identifier les écarts le plus rapidement possible et d'effectuer des actions correctives ;**

**Etre un outil de communication en interne ;**

 **Etre également un outil de motivation au sein de l'entreprise, en mettant en lumière les objectifs de l'entreprise et sa stratégie ;**

 **Favoriser l'apprentissage continu en recherchant constamment à améliorer la performance de l'entreprise.**

### **Les types différents tableaux de bord :**

<span id="page-16-1"></span><span id="page-16-0"></span>Il est possible de distinguer 3 types de tableau de bord :

### **Le tableau de bord stratégique :**

Le **tableau de bord stratégique** a pour objectif de traduire le ou les projets du chef d'entreprise en un ensemble cohérent d'indicateurs de performance et de pilotage. Il doit permettre de mettre en évidence les paramètres indispensables que l'entreprise doit maitriser pour qu'elle puisse prendre les décisions nécessaires à l'atteinte de ses objectifs sur le long terme. Ces paramètres sont appelés **« facteurs clés de succès ».**

### **Le tableau de bord budgétaire :**

<span id="page-16-2"></span>Le **tableau de bord budgétaire** permet au chef d'entreprise de mettre en évidence les écarts entre prévisions et réalité, d'en comprendre les raisons et de pouvoir prendre ainsi les décisions adéquates nécessaires.

### **Le tableau de bord opérationnel :**

<span id="page-16-3"></span>Le **tableau de bord opérationnel** permet au chef d'entreprise, et surtout aux responsables opérationnels, de suivre les plans d'actions mis en œuvre pour atteindre les objectifs de l'entreprise, et également de prendre les mesures correctives nécessaires. [1]

### <span id="page-17-0"></span>**I.2.2 Recherche scientifique :**

Est une recherche précise et systématique d'un phénomène en utilisant la méthode scientifique avec ses diverses techniques quantitatives et qualitatives afin de découvrir des faits et des règles générales qui peuvent être vérifiées dans le futur et peuvent être utilisées dans la vie scientifique.

### <span id="page-17-1"></span>**I.2.3 Laboratoires de recherche universitaires :**

Est un organisme de recherche attaché à la Fondation de l'Université, qui travaille sur l'achèvement des travaux scientifiques et des projets de recherche qui servent des étudiants, des chercheurs et des professeurs dans l'une des branches scientifiques.

Un **laboratoire de recherche** ou toute autre structure de recherche doit être accréditée par des instances qualifiées dont le premier est la commission recherche (**CR**) de son établissement support. Toutefois, ce niveau de reconnaissance local est faible. Jusqu'à présent, pour qu'un laboratoire obtienne un niveau de reconnaissance élevé, il doit être évalué par des instances d'évaluation nationales, réalisée par leurs ministères de tutelle (Ministère de l'enseignement supérieur et de la recherche (**MESR**), de l'industrie, de la culture, de l'agriculture, de la santé...) ou par les grands établissements publics de recherche (Centre national de la recherche scientifique). [3]

# <span id="page-17-2"></span>**I.2.4 Visibilité :**

### <span id="page-17-3"></span>**I.2.4.1 Définition de dictionnaire :**

- 1. Fait d'être visible, caractère de ce qui peut être bien vu.
- 2. Fait de voir plus ou moins loin (nous manquons de visibilité pour avancer)
- 3. (au sens figuré) Pouvoir d'anticipation, de prévision.
- 4. Publicité. (au sens figuré) Attention portée par les médias sur une entreprise, un produit. [20]

### <span id="page-17-4"></span>**I.2.4.2 Définition de visibilité publicitaire internet :**

La visibilité publicitaire, dans un contexte de publicité display Internet ou de publicité digitale, s'intéresse au fait de savoir dans quelle mesure un emplacement publicitaire ou une publicité est visible sur la page web qui lui sert de support. La visibilité est une problématique

forte dans le monde de la publicité digitale car elle impacte naturellement l'efficacité des campagnes et notamment la mémorisation.

Plusieurs facteurs peuvent jouer sur la visibilité d'une publicité digitale :

–Une publicité peut être non visible car placée sous la [ligne de flottaison.](https://www.definitions-marketing.com/definition/ligne-de-flottaison/)

– Une publicité placée en haut de page peut être chargée alors que l'utilisateur est déjà descendu dans la page.

– Une publicité peut être non visible car cachée dans le cadre d'un dispositif d'[impressions](https://www.definitions-marketing.com/definition/fraude-a-limpression-publicitaire/)  [publicitaires frauduleuses.](https://www.definitions-marketing.com/definition/fraude-a-limpression-publicitaire/)

– Une publicité peut être affichée en réponse à un [trafic non humain.](https://www.definitions-marketing.com/definition/trafic-non-humain/)

Des services de mesure des comportements de consultation des pages web qui sont complémentaires des études d'[eye tracking](https://www.definitions-marketing.com/definition/eye-tracking-2/) permettent désormais de mesurer plus ou moins précisément la visibilité des éléments publicitaires sur une page. Ces services ou techniques de mesures de visibilité des éléments publicitaires sont souvent liés à des services d'[ad](https://www.definitions-marketing.com/definition/ad-verification/)  [vérification.](https://www.definitions-marketing.com/definition/ad-verification/)

La référence ou définition de la visibilité prise en compte est généralement celle du [MRC](https://www.definitions-marketing.com/definition/mrc/)<sup>\*</sup>, c'est à dire 50% de la création publicitaire exposée pendant au moins 1 seconde pour du display classique (bandeau) et pendant 2 secondes pour du format vidéo. D'autres acteurs peuvent parfois avoir leur propre définition, souvent plus ambitieuse, d'une publicité vue. [21]

MRC\* : Le MRC pour Media Rate Council est un organisme créé par les professionnels US du secteur de la publicité et dont la fonction est d'auditer la qualité et les pratiques des supports, outils et prestataires du marché publicitaire. Le MRC est un peu l'équivalent américain du [CESP](https://www.definitions-marketing.com/definition/cesp/) en France.

Le MRC peut notamment auditer et accréditer les nombreuses plateformes et solutions technologiques présentes dans le domaine de la [publicité programmatique](https://www.definitions-marketing.com/definition/publicite-programmatique/) et de l'ad [vérification](https://www.definitions-marketing.com/definition/ad-verification/) et constituer une réponse à la question de la [transparence.](https://www.definitions-marketing.com/definition/transparence-publicitaire-rtb/)

# <span id="page-19-0"></span>**I.2.5 Évaluation :**

Mesurez la performance d'un individu, d'un groupe ou d'un système et évaluez. L'évaluation est liée à l'examen et à l'examen de la personnalité, à l'observation de changements quantitatifs et qualitatifs par rapport aux objectifs visés, à la création de jugements valables sur la gravité de la performance et à l'évaluation des résultats.

### <span id="page-19-1"></span>**I.2.4.1 La méthodologie pour l'évaluation :**

Les quatre axes de cotation définis dans la méthodologie sont :

### <span id="page-19-2"></span>**i) La production scientifique :**

La mesure de la qualité de la production scientifique et de son impact devra être corrélée avec les missions du laboratoire. On ne peut raisonnablement mesurer la pertinence d'une production scientifique sur une simple comptabilité du nombre d'articles publiés. Il va de la mission des chercheurs de faire ressortir les résultats marquants de leur recherche et de communiquer sur ces derniers, le jour du comité d'évaluation, en expliquant en quoi ils sont intéressants. Selon les cas, le comité d'expertise appréciera le dépôt de brevets, la participation à des pôles de compétitivités (quand ceux-ci existent), le nombre de citations, les publications à haut facteur d'impact, les conférences internationales invitées, etc.…

### <span id="page-19-3"></span>**ii) L'attractivité :**

La seconde note portera sur l'attractivité du laboratoire. Celle-ci sera évaluée par la capacité du laboratoire à attirer des doctorants, éventuellement des post-doctorants, des professeurs invités, des collaborations nationales et/ou internationales … Les comités d'experts apprécieront aussi le nombre de papiers cosignés et leur qualité. L'origine géographique des doctorants témoignera aussi du rayonnement régional, national ou international du laboratoire.

### <span id="page-19-4"></span>**iii) La stratégie et la gestion :**

L'évaluation de la stratégie du laboratoire conduit à une troisième note. A ce niveau, les experts rechercheront à dégager l'existence ou non d'une dynamique collective du laboratoire. Celle-ci peut se mesurer à travers l'organisation de séminaires internes, de la mutualisation d'équipements communs, d'incitations à des collaborations intra-unité, et du degré d'implication de l'unité dans les écoles doctorales. On évaluera aussi la stratégie en matière de recrutement ( ?), de valorisation, de formation continue des chercheurs et du personnel technique (quand il existe). Le comité portera une attention toute particulière sur la politique scientifique mise en œuvre en termes d'équipements.

### <span id="page-20-0"></span>**iv) Le projet du laboratoire :**

La quatrième note résultera de l'évaluation qualitative du projet du laboratoire ou de l'équipe. Il s'agit à ce niveau de vérifier si le projet est bien défini, s'il est adapté aux capacités de l'équipe, et s'il est cohérent avec l'ensemble des thématiques du laboratoire. On s'attachera aussi à apprécier l'existence ou non d'un projet alternatif en cas d'échec.

# <span id="page-21-0"></span>**I.3 Structures de Recherche Universitaires :**

 Les activités de la recherche scientifique universitaire sont essentiellement menées dans les entités de recherche suivantes **:**

- **Equipe de recherche.**
- **Centre universitaire de recherche.**
- **Equipe/Groupe.**
- **Centres d'études et de recherche.**
- **Centre médical de recherche.**
- **Unité de formation et de recherche (UFR).**
- **Laboratoire de recherche.**

Ces entités de recherche sont domiciliées dans les départements d'enseignement et de recherche des établissements. Cependant, les centres universitaires de recherche peuvent être domiciliés au niveau de l'université ou de l'établissement.

# <span id="page-21-1"></span>**I.3.1. Equipe de recherche :**

L'équipe de recherche est l'entité du système de recherche qui doit :

- **Etre constituée autour d'une thématique de recherche.**
- **Etre constituée par au moins trois (03) enseignants chercheurs exerçant à titre principal à l'établissement.**
- **L'équipe de recherche est dirigée par un responsable qui doit être un professeur de l'enseignement supérieur ou un professeur habilité, justifiant d'une bonne activité scientifique.**
- **Un enseignant chercheur ne peut appartenir qu'à une seule équipe de recherche de l'établissement, mais peut appartenir à un centre de recherche ou collaborer avec d'autres équipes.**
- **L'accréditation de l'équipe de recherche est validée par le conseil de l'université, pour une durée de quatre(04) ans renouvelable, après avis du conseil**

### **d'établissement de domiciliation de l'équipe sur la base d'un dossier présenté par les membres de l'équipe.**

Cette validation est basée sur les rapports respectifs de la commission de recherche du conseil de l'établissement et de la commission de recherche et de coopération du conseil d'université. (Le fiche technique Voire annexe tab 1)

### <span id="page-22-0"></span>**I.3.2. Centre Universitaire de Recherche :**

Un centre universitaire de recherche est une structure pluridisciplinaire et/ou transdisciplinaire pouvant être constituée :

- $\checkmark$  d'au moins deux laboratoires de recherche de l'université.
- $\checkmark$  ou d'au moins un laboratoire et d'autres enseignants chercheurs (au moins deux) pouvant appartenir ou non à une même équipe de recherche de l'université.

# <span id="page-22-1"></span>**I.3.3. Equipe/Groupe :**

L'équipe/Groupe de recherche est une structure qui regroupe au moins trois (3) enseignants chercheurs, appartement à un même établissement ou à des établissements différents de l'université dans les champs disciplinaire Lettre et sciences humaines ou sciences juridique, économiques.

# <span id="page-22-2"></span>**I.3.4. Centres d'études et de recherche :**

Le Centres d'études et de recherche doit :

- $\checkmark$  Etre constitué d'au moins six (6) enseignants chercheurs, structurés en une ou deux équipes, exerçant à titre principal dans l'établissement de domiciliation menant des thématiques de recherche dans les champs disciplinaire sciences humaines, sciences juridiques, économiques et sociales.
- $\checkmark$  Diriger les travaux d'au moins trois(03) étudiants chercheurs (Doctorat ou Master) durant la période d'accréditation.

### <span id="page-23-0"></span>**I.3.5. Centre médical de recherche :**

Le centre médical de recherche est une structure hospitalière de recherche spécifique à la Faculté de médecine et de pharmacie.

# <span id="page-23-1"></span>**I.3.6. Unité de formation et de recherche (UFR) :**

L'unité de formation et de recherche (UFR) est une structure universitaire d'enseignement et de recherche qui dispense une formation par et pour la recherche dans le cadre d'un Master, d'un Master spécialisé ou du Doctorat.

### <span id="page-23-2"></span>**I.3.7. Laboratoire de recherche :**

### **a. Composition le dossier pour la création :**

<span id="page-23-3"></span>**1.** Canevas [\(Fr](http://www.univ-chlef.dz/VRRSPGH/pdf/Canevas_nouveau-Labo_fr.doc) - [Ar\)](http://www.univ-chlef.dz/VRRSPGH/pdf/Canevas_nouveau_labo_Ara_.doc) de présentation du projet dument renseigné et visé.

**2.** Exposé des motifs signé par le recteur de l'université de rattachement reflétant la place du projet par rapport au plan de développement de l'établissement ainsi que l'originalité des thèmes de recherche à développer au sein du futur laboratoire.

**3.** Extrait du procès-verbal du conseil scientifique de l'université de rattachement du projet portant examen et adoption de la proposition de création.

**4.** Attestation d'affectation des locaux adéquats aux chercheurs engagés dans le projet pour mener dans des conditions optimales leurs travaux de recherche.

**5.** Procès-verbal du conseil des chefs d'équipes engagées dans le projet.

**6.** Plan de charge adopté par le conseil des chefs d'équipes engagées dans le projet pour les trois prochaines années, notamment en matière de publications et communications internationales et soutenances des thèses de doctorat prévues.

**7.** Curriculum vitae des chercheurs engagés dans le projet.

**8.** [Attestation de non affiliation à un laboratoire de recherche](http://www.univ-chlef.dz/VRRSPGH/pdf/declaration_sur_honneur.doc) en activité, signée par le chef d'organisme employeur du chercheur engagé dans le projet.

**9.** Copie de l'arrêté de nomination dans le grade le plus élevé pour les enseignants-chercheurs ou copie du certificat d'inscription en recherche doctorale pour les étudiants-doctorants du système LMD.

### **b. Règles de création et fonctionnement :**

<span id="page-24-0"></span>**1-** Le laboratoire de recherche doit être constitué d'au moins quatre (4) équipes de recherche.

**2-** L'équipe de recherche, dirigée par un chercheur qualifié, comprend au minimum trois (3) chercheures.

**3-** Le laboratoire de recherche est dirigé par un directeur et est doté d'un conseil de laboratoire composé des responsables d'équipes de recherche et des chefs des projets de recherche.

**4-** Le directeur du laboratoire de recherche est nommé pour une durée de trois (3) années, renouvelable par l'autorité de tutelle, sur proposition du responsable de l'institution de rattachement, parmi deux (2) candidats ayant le grade le plus élevé, élus en son sein par les membres du conseil de laboratoire.

**5-** Le directeur du laboratoire de recherche soumet ses programmes et ses bilans à l'examen des organes d'évaluation de l'institution de rattachement.

**6-** L'accréditation du laboratoire de recherche est validée par le conseil de l'université, pour une durée de 4 ans renouvelable, après avis du conseil de l'établissement de domiciliation concerné. [5] (Le Fiche technique d'un laboratoire Voire annexe tab 2)

# <span id="page-24-1"></span>**I.4 Les projets et les programmes nationaux de recherche :**

 En Algérie, l'Etat, qui crée les établissements d'enseignement supérieur, les finance et fixe leurs missions, est en droit d'évaluer leurs résultats. Certes, la recherche, à travers, notamment, les projets **CNEPRU** et **PNR**, est soumise à une évaluation qui joue un rôle décisif dans le mécanisme de promotion académique des enseignants universitaires et des chercheurs mais il s'agit, maintenant d'étendre la culture de la qualité et de l'évaluation à l'enseignement, la gouvernance et les services rendus aux étudiants en organisant, par exemple, des ateliers de synthèse et de sensibilisation par conférence régionale.

# <span id="page-25-0"></span>**I.4.1Conditions requises :**

**1-** L'équipe doit être constituée au minimum de (03) membres dont le chef de projet, et de (06) membres au maximum.

**2-** La durée du projet est de trois ans, avec possibilité de prolongation d'une année. Un bilan d'activité doit être établi annuellement,

**3-** Le chef de projet a la possibilité de soumettre un nouveau projet dès la fin de la 2éme année de projet en cours,

**4-** A titre exceptionnel dûment justifié, les enseignants chercheurs de rang magistral peuvent diriger deux projets ; cependant ils ne peuvent pas être à la fois chef d'un projet et membre dans un autre projet et ils ne peuvent pas proposer deux projets pour la même année.

**5-** Le projet doit être dirigé par un enseignant chercheur de rang magistral, la direction du projet pourrait être confiée à titre exceptionnel et transitoire au Maître de conférence classe « B » titulaire d'un doctorat,

**6-** Les Maîtres Assistants classe 'A' et 'B' ne peuvent figurer que dans un seul projet de recherche.

**7-** L'équipe de recherche doit compter obligatoirement des enseignants chercheurs en formation doctorale.

**8-** L'intégration des nouveaux enseignants chercheurs dans les projets en cours doit être effectuée exclusivement lors de la session ordinaire.

L'intégration dans un projet de nouveaux membres reste réservée aux enseignants chercheurs inscrits sous la direction du chef de projet ou d'un membre de l'équipe ; elle se ferrait uniquement pendant les deux premières années du lancement du projet, les intégrations dans un projet en année de finalisation ou année de prolongation sont rejetées

**9-** L'exclusion d'un membre de l'équipe relève de la compétence du chef de projet,

**10-** La session complémentaire est consacrée aux projets ayant obtenus un avis réservé ou défavorable (reformulation absence de justificatifs, grade non conforme du chef de projet etc...)

**11-** Le non-respect des conditions suscitées implique le rejet systématique du projet et la responsabilité incombe au chef de projet et aux différentes instances de l'établissement,

**12-** Le respect des échéances fixée pour la soumission des projets et l'introduction des recours est impératif aucun cas, ni situation ne serait traités en dehors du calendrier affiché. (Fiche technique d'un projet Voire annexe tab 3)

# <span id="page-26-0"></span>**I.4.2 Projet PRFU :**

En l'année 2018/2019, nouveaux projets de recherche ont été annoncés sous le titre de projets de recherche formation universitaire(**PRFU**), qui représentent un soutien à la formation au doctorat dans les établissements d'enseignement supérieur.

Les projets **PRFU** remplacent les projets **CNEPRU**.

### <span id="page-26-1"></span>**I.4.2.1 Critères de recevabilité :**

Les conditions fixées par le ministère de l'enseignement supérieur et de la recherche scientifique pour l'agrément d'un nouveau projet de recherche sont énumérées ci-après : Les thèmes des projets **PRFU** doivent être obligatoirement en adéquation avec :

La réalisation des objectifs socio-économiques, culturels, scientifiques et technologiques du pays tels que prévus par l'article 7 de la loi 15-21 portant loi d'orientation sur la recherche scientifique et du développement technologique.

L'actualité scientifique.

Les objectifs des projets **PRFU** reposent essentiellement sur la formation par la recherche et visent deux objectifs :

La soutenance de thèses de doctorat.

La production scientifique.

L'équipe doit être constituée au minimum de trois (3) membres dont le chef de projet ou de six (06) membres au maximum selon les variantes suivantes :

- $\checkmark$  Un enseignant de rang magistral plus deux doctorants au minimum.
- $\checkmark$  Deux enseignants de rang magistral plus un MCB et trois doctorants.
- $\checkmark$  Deux enseignants de rang magistral plus quatre doctorants.
- $\checkmark$  La durée du projet est de quatre (04) ans.
- $\checkmark$  Le chef de projet doit être de rang magistral (Professeur ou MCA).
- $\checkmark$  L'enseignant-chercheur ne peut figurer que dans un seul projet de recherche.
- $\checkmark$  Les intégrations de nouveaux chercheurs ne sont pas permises durant la réalisation du projet.
- L'exclusion d'un membre relève de la compétence du chef du projet et doit être consigné dans un rapport circonstancié.

 $\checkmark$  Les enseignants chercheurs contractuels, retraités ou détachés hors secteur, ne peuvent être membres d'un projet.

Le chef de projet, lors du dépôt du bilan final peut proposer un nouveau projet. (Fiche technique d'un projet PRFU Voire annexe tab 4)

# <span id="page-27-0"></span>**I.5 Le Budget :**

### <span id="page-27-1"></span>**I.5.1 Définition :**

Le budget est la traduction exprimée en valeur monétaire des différentes hypothèse concernant l'environnement l'activité, l'exploitation, les investissement et les plans d'action envisagés au cours d'une période déterminée, en général une année, correspondant à un exercice comptable.

Le budget fait l'objet d'un suivi permanent pour s'assurer qu'il est respecté et de mesures correctrices si son exécution s'écarte ce qui était prévu. Il peut faire l'objet de révisions, par exemple semestrielles ou trimestrielles, si les hypothèses de départ ont changé ou si le réalisé n'est pas conforme à la prévision initiale.

Pour une Laboratoire de recherche, le budget est un outil de gestion prévisionnelle.

### <span id="page-27-2"></span>**• Budget prévu :**

C'est une demande réalisée par le directeur du laboratoire pour avoir des ressources financières avec lesquelles divers besoins de son laboratoire.

### <span id="page-27-3"></span>**• Budget alloué**

C'est Le budget affecté par l'état après avoir étudier la demande exposée par le directeur du laboratoire. [6]

# <span id="page-27-4"></span>**I.5 Conclusion :**

Le tableau de bord est un **outil de pilotage,** présentant synthétiquement les activités et les résultats de l'entreprise par processus, sous forme **d'indicateurs** qui permettant de contrôle la réalisation des objectifs fixées et de prendre des décisions nécessaires, selon une périodicité appropriée et dans un délai limité. Dans ce chapitre nous avons présenté notre

projet qui enrichi par quelques définitions. Dans le chapitre suivant, nous présentons la solution conceptuelle proposée. En d'autre terme, ce chapitre devrait répondre à la question : comment faire ? La conception d'un système d'information, nécessite des méthodes permettant de mettre en place un modèle. Il existe plusieurs méthodes d'analyse, on a choisi la méthode **UML.**

# **CHAPITRE II**

# **Conception**

### <span id="page-30-0"></span>**II.1 Introduction :**

Les méthodes d'analyse orientées objet sont initialement issues des milieux industriels. La préoccupation dominante de leurs auteurs est le génie logiciel, c'est-à-dire les principes et les techniques permettant d'augmenter la rigueur et la qualité quand on construit une application informatique.

UML c'est un langage de modélisation graphique à base de pictogrammes, conçu pour représenter, spécifier les artefacts de systèmes logiciels, de plus il est destiné à comprendre et décrire des besoins spécifiés et documentés des systèmes, esquissé des architectures logicielles, concevoir des solutions et communiquer des points de vue, comme il peut être appliqué à toutes sortes de systèmes ne se limitant pas au domaine informatique.

UML résulte de l'unification de techniques ayant fait leurs preuves pour l'analyse et la conception de grands logiciels et de systèmes complexes.

UML est une norme Il est nécessaire qu'une méthode objet soit définie de manière rigoureuse et unique afin de lever les ambiguïtés. De nombreuses méthodes objet ont été définies, mais aucune n'a su s'imposer en raison du manque de standardisation. C'est pourquoi l'ensemble des acteurs du monde informatique a fondé en 1989 l'OMG (Object Management Group), une organisation à but non lucratif, dont le but est de mettre au point des standards garantissant la compatibilité entre des applications programmées à l'aide de langages objet et fonctionnant sur des réseaux hétérogènes (de différents types).

A partir de 1997, UML est devenue une norme de l'OMG, ce qui lui a permis de s'imposer en tant que méthode de développement objet et être reconnue et utilisée par de nombreuses entreprises. UML est un langage de modélisation objet UML comble une lacune importante des technologies objet, il permet d'exprimer, d'élaborer et de modéliser au sens de la théorie des langages, de ce fait il contient les éléments constitutifs de ce derniers : concepts, une syntaxe et une sémantique. UML décrit un méta modèle La puissance et l'intérêt d UML est qu'il normalise la sémantique des concepts qu'il véhicule, il repose sur un méta modèle pour permettre à n'importe qui de déchiffrer son intention de manière non équivoque.

UML est l'accomplissement de la fusion de précédents langages de modélisation objet : Booch, OMT, OOSE. Principalement issu des travaux de Grady Booch, James Rumbaugh et Ivar Jacobson, UML est à présent un standard défini par l'Object Management Group (OMG). La dernière version diffusée par l'OMG est UML 2.4.1 depuis aout 2012.

### Pourquoi UML ?

### **UML pour :**

- Obtenir une modélisation de très haut niveau indépendante des langages et des environnements.
- Faire collaborer des participants de tous horizons autour d'un même document de synthèse.
- Faire des simulations avant de construire un système.
- Exprimer dans un seul modèle tous les aspects statiques, dynamiques, juridiques, spécifications, etc...
- Documenter un projet.
- Générer automatiquement la partie logicielle d'un système.[9]

### <span id="page-31-0"></span>**II.2 Les diagrammes UML :**

UML dans sa 2 **ème** version propose treize diagrammes qui peuvent être utilisés pour la description d'un système. Ces diagrammes sont regroupés dans deux grands ensembles qui sont :

- <span id="page-31-1"></span>**a) Les diagrammes structurels** qui ont comme vocation de représenter l'aspect statique d'un système. Ils permettent d'identifier les objets constituant le programme, leurs attributs, leurs opérations et les méthodes qui leurs sont associés. Ils sont au nombre de six à savoir :
- **Diagramme de Classe.**
- **Diagramme d'objet.**
- **Diagramme de composant.**
- **Diagramme de déploiement.**
- **Diagramme de Paquetage.**
- <span id="page-31-2"></span> **Diagramme de structure composite.**
	- **b) Les diagrammes de comportement :**

Ces diagrammes représentent la partie dynamique d'un système réagissant aux événements et permettant de produire les résultats attendus par les utilisateurs. Sept diagrammes sont proposés par UML 2 :

### **Diagramme des cas d'utilisation.**

- **Diagramme d'état-transition.**
- **Diagramme d'activités.**
- **Diagramme de séquence.**
- **Diagramme de communication.**
- **Diagramme global d'interaction.**
- **Diagramme de temps.** [8]

### <span id="page-32-0"></span>**II.3 Présentation de notre solution :**

Dans cette section, nous allons présenter les différents modèles de notre solution selon les différents niveaux d'**UML**.

Pour la modélisation, nous avons utilisé le logiciel PowerDesigner version 16.1.

#### Pourquoi PowerDesigner ?

<span id="page-32-1"></span>PowerDesigner (Anciennement **PowerAMC**), le n°1 de la modélisation de données, est un outil tout-en-un de modélisation d'entreprise et de gestion des métadonnées destiné à documenter l'architecture d'entreprise.

L'architecture d'Entreprise permet de décrire l'organisation de manière dynamique afin de disposer d'analyses d'impact rapides et pertinentes, préalables à une conduite du changement axée sur l'amélioration de la Performance. PowerDesigner aligne les différents composants du système d'information : la modélisation de données, le développement d'applications et la mise en œuvre des infrastructures.

La modélisation joue un rôle fondamental dans le projet d'Architecture d'Entreprise. **PowerDesigner** nous accompagne à toutes les étapes de la mise en œuvre de notre projet d'Architecture d'Entreprise, de l'urbanisation des processus à la représentation physique de nos données.

**PowerDesigner** associe de façon unique les techniques de modélisation standard, graphiques ou non (modèle des spécifications, UML, modèle des processus métier, XML et autres techniques éprouvées de modélisation des données), à plus de 60 SGDBRs et aux environnements de développement les plus populaires - .NET, Workspace, PowerBuilder, Eclipse,... - pour apporter au développement logiciel classique des solutions innovantes d'analyse, de conception et de développement.[10]

### <span id="page-33-0"></span>**II.3.1 Analyse des besoins :**

La spécification décrit l'objet à développer en termes de fonctionnalité. En ce sens, elle répond à la question "quoi ?" et non "comment ?".La spécification des besoins donc permet de décrire sans ambiguïté l'application à développer.

Il en existe 2 catégories de besoins :

- Besoins fonctionnels
- Besoins non fonctionnels

### <span id="page-33-1"></span>**a) Les besoins fonctionnels :**

Il s'agit des fonctionnalités de l'application. Ce sont les besoins spécifiant un comportement d'entrée / sortie de l'application.

### <span id="page-33-2"></span>**Identification des acteurs :**

Pour notre application, nous avons identifié 5 acteurs qui sont:

- Admin : Représente le responsable de l'application.
- **Autorité :** Représente Ministère de l'enseignement supérieur et de la recherche scientifique (MESRS).
- **Directeur de labo :** Représente le responsable de laboratoire.
- **Directeur d'établissement :** Représente le responsable d'établissement.
- **Membre :** Représente tous les personnes qui appartenances à un laboratoire.

(Les acteurs Voire annexe Figure 2)

### <span id="page-33-3"></span>**b) Les besoins non fonctionnels :**

Il s'agit des besoins qui caractérisent le système. Ce sont des besoins en matière de performance, de type de matériel ou le type de conception. Ces besoins peuvent concerner les contraintes d'implémentation (langage de programmation, type SGBD, de système d'Exploitation...).

### <span id="page-34-0"></span>**II.3.2Règle de gestion :**

- **Le laboratoire de recherche** est dirigé par un directeur et est doté d'un conseil de laboratoire composé des responsables d'équipes de recherche et des chefs des projets de recherche.
- **Le directeur du laboratoire** de recherche est nommé pour une durée de trois (3) années, renouvelable par l'autorité de tutelle, sur proposition du responsable candidats ayant le grade le plus élevé, élus en son sein par les membres du conseil de laboratoire.
- **L'équipe/Groupe** de recherche est dirigée par un et un seul responsable
- **L'équipe de recherche**, dirigée un chercheur qualifié, comprendra au minimum trois (3) chercheurs. Elle a pour mission principale d'exécuter un ou plusieurs projets de recherche entrant dans le cadre du programme du laboratoire.
- L'accréditation de **l'équipe de recherche** est validée par le conseil de l'université, pour une durée de 4 ans renouvelable.
- **Chaque projet de recherche** est conduit par un responsable de projet.
- **Le chef d'équipe** peut également être chef de projet de recherche.
- **Le laboratoire de recherche** est dirigé par un directeur.

<span id="page-34-1"></span>**II.3.3 Dictionnaire de données programmable.** (Le Dictionnaire de données Voire annexe tab 5)

### <span id="page-34-2"></span>**II.3.4 Les diagrammes de notre solution :**

### <span id="page-34-3"></span>**II.3.4.1 Diagramme de cas d'utilisation**

Les cas d'utilisation ont été définis initialement par Ivar Jacobson en 1992 dans sa méthode OOSE. Les cas d'utilisation constituent un moyen de recueillir et de décrire les besoins des acteurs du système. Ils peuvent être aussi utilisés ensuite comme moyen d'organisation du développement du logiciel, notamment pour la structuration et le déroulement des tests du logiciel.

Un cas d'utilisation permet de décrire l'interaction entre les acteurs (utilisateurs du cas) et le système. La description de l'interaction est réalisée suivant le point de vue de l'utilisateur.

La représentation d'un cas d'utilisation met en jeu trois concepts : l'acteur, le cas d'utilisation et l'interaction entre l'acteur et le cas d'utilisation.

#### <span id="page-35-0"></span>**Acteur**

Un acteur est un utilisateur type qui a toujours le même comportement vis-à-vis d'un cas d'utilisation. Ainsi les utilisateurs d'un système appartiennent à une ou plusieurs classes d'acteurs selon les rôles qu'ils tiennent par rapport au système. Une même personne physique peut se comporter en autant d'acteurs différents que le nombre de rôles qu'elle joue vis-à-vis du système.

Ainsi par exemple, l'administrateur d'un système de messagerie peut être aussi utilisateur de cette même messagerie. Il sera considéré, en tant qu'acteur du système, dans le rôle d'administrateur d'une part et dans celui d'utilisateur d'autre part. Un acteur peut aussi être un système externe avec lequel le cas d'utilisation va interagir.

### <span id="page-35-1"></span>**Cas d'utilisation et interaction :**

Un cas d'utilisation correspond à un certain nombre d'actions que le système devra exécuter en réponse à un besoin d'un acteur. Un cas d'utilisation doit produire un résultat observable pour un ou plusieurs acteurs ou parties prenantes du système.

Une interaction permet de décrire les échanges entre un acteur et un cas d'utilisation. Formalisme : Un cas d'utilisation se représente par un ovale dans lequel figure son intitulé. L'interaction entre un acteur et un cas d'utilisation se représente comme une association. $_{[8]}$ (Le Diagramme de cas d'utilisation Voire annexe Figure 3)

### <span id="page-35-2"></span>**II.3.4.2 Diagramme de classe :**

Le diagramme de classe constitue l'un des pivots essentiels de la modélisation avec **UML**. En effet, ce diagramme permet de donner la représentation statique du système à développer. Cette représentation est centrée sur les concepts de classe et d'association. Chaque classe se décrit par les données et les traitements dont elle est responsable pour ellemême et vis-à-vis des autres classes. Les traitements sont matérialisés par des opérations. Le détail des traitements n'est pas représenté directement dans le diagramme de classe ; seul l'algorithme général et le pseudocode correspondant peuvent être associés à la modélisation. La description du diagramme de classe est fondée sur :

- $\checkmark$  le concept d'objet.
- $\checkmark$  le concept de classe comprenant les attributs et les opérations.
- $\checkmark$  les différents types d'association entre classes.

### <span id="page-36-0"></span>**Le concept d'objet**

Un objet est un concept, une abstraction ou une chose qui a un sens dans le contexte du système à modéliser. Chaque objet a une identité et peut être distingué des autres sans considérer a priori les valeurs de ses propriétés.

Un objet est caractérisé par les valeurs de ses propriétés qui lui confèrent des états significatifs suivant les instants considérés.

### <span id="page-36-1"></span>**Concept de classe**

Une classe décrit un groupe d'objets ayant les mêmes propriétés (attributs), un même comportement (opérations), et une sémantique commune (domaine de définition).

Un objet est une instance d'une classe. La classe représente l'abstraction de ses objets. Au niveau de l'implémentation, c'est-à-dire au cours de l'exécution d'un programme, l'identificateur d'un objet correspond une adresse mémoire.

Une classe se représente à l'aide d'un rectangle comportant plusieurs compartiments.

Les trois compartiments de base sont :

- **La désignation de la classe.**
- **La description des attributs.**
- **La description des opérations.**

Deux autres compartiments peuvent être aussi indiqués :

- **La description des responsabilités de la classe.**
- **La description des exceptions traitées par la classe.**

Cependant Il est possible de manipuler les classes en limitant le niveau de description à un nombre réduit de compartiments selon les objectifs poursuivis par le modélisateur.

Ainsi les situations suivantes sont possibles pour la manipulation d'une description restreinte de classe :

**Description uniquement du nom et des caractéristiques générales de la classe.**

### **Description du nom de la classe et de la liste d'attributs.**[8]

(Le Diagramme de classe Voire annexe Figure 4)

#### <span id="page-37-0"></span>**II.3.4.3 Diagramme de séquence**

Le diagramme de séquence (DSE), en anglais «sequence diagram» ou « interaction diagram», est parmi les nouveautés des vues dynamiques de l'UML 2 qui permet d'examiner le comportement des objets et les modifications d'états des objets suite aux réceptions de messages.

L'objectif du DSE est de représenter les interactions entre objets en indiquant la chronologie des échanges. Dans son ouvrage « Merise et UML », Gabay Joseph définit le diagramme de séquence comme étant un ensemble d'acteurs qui interagissent les uns les autres pendant la séquence. En effet, le diagramme de séquence est une représentation intuitive lorsque l'on souhaite concrétiser des interactions entre deux entités (deux soussystèmes ou deux classes.). Un diagramme de séquence se représente globalement dans un grand rectangle avec indication du nom du diagramme en haut à gauche.

La plupart des éléments utilisés par les digrammes étant communs, seuls les éléments nouveaux seront précisés :

### <span id="page-37-1"></span>**Interaction**

Dans un diagramme de séquence, les objets communiquent en échangeant des messages représentés au moyen de flèches horizontales, orientés de l'émetteur de message vers le destinataire. Cet échange de message caractérise toute interaction.

Par définition, « une interaction modélise un comportement dynamique entre objets. Elle se traduit par un envoi de message entre objets ».

### <span id="page-37-2"></span>**Ligne de vie**

Une ligne de vie représente l'ensemble des opérations exécutées par un objet. Un message reçu par un objet déclenche l'exécution d'une opération. Le retour d'information peut être implicite (cas général) ou explicite à l'aide d'un message de retour.

### <span id="page-37-3"></span>**Type de messages**

Le message définit une communication particulière entre les lignes de vie ; dès sa réception par un objet, il déclenche l'exécution d'une opération. Plusieurs types de messages existent, mais les plus communs sont message synchrone et asynchrone.

o **Message synchrone :** Dans ce cas l'émetteur reste en attente de la réponse à son message avant de poursuivre ses actions. La flèche avec extrémité pleine symbolise ce type de message. Le message retour peut ne pas être représenté car il est inclus dans la fin d'exécution de l'opération de l'objet destinataire du message.

<span id="page-38-0"></span>o **Message asynchrone :** Dans ce cas, l'émetteur n'attend pas la réponse à son message, il poursuit l'exécution de ses opérations. C'est une flèche avec une extrémité non pleine qui symbolise ce type de message.[8]

(Le Diagramme de séquence (Authentification et création d'un laboratoire et leurs équipes) Voire annexe Figure 5).

(Le Diagramme de séquence (Authentification et affectation de budget) Voire annexe Figure 6)

#### <span id="page-38-1"></span>**II.3.4.4 Diagramme d'activité**

#### <span id="page-38-2"></span>**Présentation générale**

Les diagrammes d'activités permettent de mettre l'accent sur les traitements. Ils sont donc particulièrement adaptés à la modélisation du cheminement de flots de contrôle et de flots de données. Ils permettent ainsi de représenter graphiquement le comportement d'une méthode ou le déroulement d'un cas d'utilisation.

Les diagrammes d'activités sont relativement proches des diagrammes d'étatstransitions dans leur présentation, mais leur interprétation est sensiblement différente. Les diagrammes d'états-transitions sont orientés vers des systèmes réactifs, mais ils ne donnent pas une vision satisfaisante d'un traitement faisant intervenir plusieurs classeurs et doivent être complétés, par exemple, par des diagrammes de séquence. Au contraire, les diagrammes d'activités ne sont pas spécifiquement rattachés à un classeur particulier. On peut attacher un diagramme d'activités à n'importe quel élément de modélisation afin de visualiser, spécifier, construire ou documenter le comportement de cet élément.

La différence principale entre les diagrammes d'interaction et les diagrammes d'activités est que les premiers mettent l'accent sur le flot de contrôle d'un objet à l'autre, tandis que les seconds insistent sur le flot de contrôle d'une activité à l'autre.

Les concepts communs ou très proches entre le diagramme d'activité et le diagramme d'étattransition sont :

- **Transition.**
- **nœud initial (état initial).**
- **nœud final (état final).**
- ⊗ **nœud de fin flot (état de sortie).**
- **◊ nœud de décision (choix).**

Le formalisme reste identique pour ces nœuds de contrôle.

Les concepts spécifiques au diagramme d'activité sont :

- $\checkmark$  Nœud de bifurcation qui permet à partir d'un flot unique entrant de créer plusieurs flots concurrents en sortie de la barre de synchronisation.
- $\checkmark$  Nœud de jonction qui permet, à partir de plusieurs flots concurrents en entrée de la synchronisation, de produire un flot unique sortant. Le nœud de jonction est le symétrique du nœud de bifurcation.
- $\checkmark$  Un nœud de fusion-test permet d'avoir plusieurs flots entrants possibles et un seul flot sortant. Le flot sortant est donc exécuté dès qu'un des flots entrants est activé.
- $\checkmark$  Un pin d'entrée et de sortie représente un paramètre que l'on peut spécifier en entrée ou en sortie d'une action. Un nom de donnée et un type de donnée peuvent être associés au pin. Un paramètre peut être de type objet.
- $\checkmark$  Un nœud d'objet permet de représenter le flot de données véhiculé entre les actions. Les objets peuvent se représenter de deux manières différentes : soit en utilisant le pin d'objet soit en représentant explicitement un objet.
- $\checkmark$  Partition : UML permet aussi d'organiser la présentation du diagramme d'activité en couloir d'activités. Chaque couloir correspond à un domaine de responsabilité d'un certain nombre d'actions.

### <span id="page-39-0"></span>**Concepts d'action et d'activités**

Ces concepts sont au cœur du diagramme d'activité.

### <span id="page-39-1"></span>**Action :**

Une action est le plus petit traitement qui puisse être exprimé en UML. Une action a une incidence sur l'état du système ou en extrait une information. Les actions sont des étapes discrètes à partir desquelles se construisent les comportements. La notion d'action est à

rapprocher de la notion d'instruction élémentaire d'un langage de programmation (comme C++ ou Java). Une action peut être, par exemple :

- $\checkmark$  une affectation de valeur à des attributs.
- un accès à la valeur d'une propriété structurelle (attribut ou terminaison d'association).
- la création d'un nouvel objet ou lien.
- $\checkmark$  un calcul arithmétique simple.
- $\checkmark$  l'émission d'un signal.
- $\checkmark$  la réception d'un signal.

### <span id="page-40-0"></span>**Activité :**

Une activité définit un comportement décrit par un séquencèrent organisé d'unités dont les éléments simples sont les actions. Le flot d'exécution est modélisé par des nœuds reliés par des arcs (transitions). Le flot de contrôle reste dans l'activité jusqu'à ce que les traitements soient terminés. Une activité est composée de trois types de nœuds :

**nœud d'exécution (action, transition) ;**

**nœud de contrôle (nœud initial, nœud final, flux de sortie, nœud de bifurcation,**

**nœud de jonction, nœud de fusion-test, nœud de test-décision, pin d'entrée et de sortie) ;**

### **nœud d'objet.**[8]

(Le Diagramme d'activité (Authentification et création d'un laboratoire et leurs équipes) Voire annexe Figure 7)

# **CHAPITRE III**

# **Implémentation**

### <span id="page-42-0"></span>**III.1 Introduction :**

Une application Web est un site web dont le contenu des pages est partiellement ou entièrement indéterminé. Le contenu final d'une page est déterminé uniquement lorsque l'utilisateur requiert une page depuis le serveur Web. Le contenu final d'une page variant d'une requête à une autre en fonction des actions de l'utilisateur, ce type de page est appelé page dynamique.

Les applications Web sont construites de manière à répondre à différents types de défis et de problèmes. Cette section décrit les utilisations courantes des applications Web et présente un exemple simple.

Cette phase a pour objectif majeur de présenter le produit final. C'est la partie réalisation de notre application web. Cette phase est composée de deux parties :

- **La première partie** présente les outils de développement.
- **La seconde partie** présente les principales interfaces graphiques de notre application.

### <span id="page-42-1"></span>**III.2 Présentation des outils utilisés :**

Pour le développement de notre application on a utilisé :

- **Oracle Apex 18.1.**
- **Oracle 11g XE (Xpress Edition).**
- **L'environnement PL/SQL.**
- **SGBD d'Oracle.**

Nous allons présenter ces différents outils dans la section suivante :

# <span id="page-43-0"></span>**III.3 Présentation d'Oracle :**

### <span id="page-43-1"></span>**III.3.1 Définition :**

**Oracle Database** est un [système de gestion de base de données](http://dictionnaire.sensagent.leparisien.fr/Syst%C3%A8me%20de%20gestion%20de%20base%20de%20donn%C3%A9es/fr-fr/) [relationnel](http://dictionnaire.sensagent.leparisien.fr/Base%20de%20donn%C3%A9es%20relationnelle/fr-fr/) (**SGBDR**) qui depuis l'introduction du support du [modèle objet](http://dictionnaire.sensagent.leparisien.fr/Programmation%20orient%C3%A9e%20objet/fr-fr/) dans sa version 8 peut être aussi qualifié de [système de gestion de base de données relationnel-objet](http://dictionnaire.sensagent.leparisien.fr/Syst%C3%A8me%20de%20gestion%20de%20base%20de%20donn%C3%A9es%20relationnel-objet/fr-fr/) (**SGBDRO**). Fourni par [Oracle](http://dictionnaire.sensagent.leparisien.fr/Oracle%20Corporation/fr-fr/)  [Corporation,](http://dictionnaire.sensagent.leparisien.fr/Oracle%20Corporation/fr-fr/) il a été développé par **[Larry Ellison](http://dictionnaire.sensagent.leparisien.fr/Larry%20Ellison/fr-fr/)**, accompagné d'autres personnes telles que **[Bob Miner](http://dictionnaire.sensagent.leparisien.fr/Bob%20Miner/fr-fr/)** et **[Ed Oates](http://fr.wikipedia.org/w/index.php?title=Ed_Oates&action=edit&redlink=1)**. [12]

**Oracle** est écrit en [langage](https://www.commentcamarche.com/contents/113-langage-c) **C** et est disponible sur de nombreuses plates-formes matérielles (plus d'une centaine) dont :

- AIX (IBM)
- Solaris (Sun)
- HP/UX (Hewlett Packard)
- Windows NT (Microsoft)

### <span id="page-43-2"></span>**III.3.2 Les fonctionnalités d'Oracle :**

Oracle est un SGBD permettant d'assurer :

- $\checkmark$  La définition et la manipulation des données
- La cohérence des données
- $\checkmark$  La confidentialité des données
- $\checkmark$  L'intégrité des données
- $\checkmark$  La sauvegarde et la restauration des données
- $\checkmark$  La gestion des accès concurrents

### <span id="page-44-0"></span>**III.3.3 Définition d'Oracle Apex 18.1 :**

Oracle APEX 18.1, environnement de développement rapide, offre une modélisation objet entièrement déclarative de l'interface Internet/Intranet. Les objets de l'interface utilisateur des applications Oracle APEX sont dynamiquement stockés dans la Base de données, et en prise directe avec les données gérées. Le langage d'Oracle APEX est le langage PL/SQL, proche des langages Pascal, Delphi et ADA, traduisant de façon fiable, pérenne et performante, les algorithmes les plus complexes.[13]

# <span id="page-45-1"></span><span id="page-45-0"></span>**III.4 Présentation des interfaces de notre application :**

**III.4.1 : La gestion des laboratoires :**

| $\Box$<br>Laboratoire      | $+$<br>$\times$                                                                                                |          |                          |       |                |               |               |                         |                                     |             |        |                         | $-6$        |
|----------------------------|----------------------------------------------------------------------------------------------------|----------|--------------------------|-------|----------------|---------------|---------------|-------------------------|-------------------------------------|-------------|--------|-------------------------|-------------|
| ÷                          | 27.0.01:8080/apex/f?p=104:4:3652809458811354:::P4_COD_LAB:0                                                    |          |                          |       |                |               |               |                         | $\nabla$ $C^*$ $\rightarrow$ Google |             |        | $\mathcal{L}$<br>☆<br>自 |             |
|                            |                                                                                                    |          |                          |       |                |               |               |                         |                                     |             |        | Welcome: LABOO Logout   |             |
| <b>Membre</b>              | Laboratoire                                                                                                    | Equipes  | Etablissement            | Grade | <b>Diplome</b> | <b>Brevet</b> | <b>Budget</b> | Facture                 | <b>Materiel</b>                     | Fournisseur | Monda  | Collaboration           |             |
| Laboratoire > Laboratoire  |                                                                                                    |          |                          |       |                |               |               |                         |                                     |             |        |                         |             |
| <b>Edit LABORATOIRE</b>    |                                                                                                    |          |                          |       |                |               |               |                         |                                     | Cancel      | Delete | <b>Apply Changes</b>    |             |
| Cod Lab                    |                                                                                                    |          | $\mathbf 0$              |       |                |               |               |                         |                                     |             |        |                         |             |
|                            | Cod Mem ProfesseurBEN KANA Ismail                                                                              |          | $\overline{\phantom{a}}$ |       |                |               |               |                         |                                     |             |        |                         |             |
|                            | Cod Etab Université Kasdi Merbah de Ouargla                                                                    |          |                          |       |                |               |               | $\overline{\mathbf{r}}$ |                                     |             |        |                         |             |
| Intitule Lab               | Applications quantitatives en sciences économiques et financières.<br>تطبيقات الكمية نى علوم الاقتصاد والمالية |          |                          |       |                |               |               |                         |                                     |             |        |                         |             |
| <b>Acronyme Lab LAQSEF</b> |                                                                                                    |          |                          |       |                |               |               |                         |                                     |             |        |                         |             |
|                            | Url Lab http://www.univ-ouargla.dz/Labos/l:                                                                    |          |                          |       |                |               |               |                         |                                     |             |        |                         |             |
|                            | Email Lab lagsef@gmail.com                                                                                     |          |                          |       |                |               |               |                         |                                     |             |        |                         |             |
| Fax Lab                    |                                                                                                    | 29729376 |                          |       |                |               |               |                         |                                     |             |        |                         |             |
| Tel Lab                    |                                                                                                    | 29729375 |                          |       |                |               |               |                         |                                     |             |        |                         |             |
| Suptel Lab                 |                                                                                                    | 29729375 |                          |       |                |               |               |                         |                                     |             |        |                         |             |
|                            | Adress Lab Faculté des Sciences economique                                                                     |          |                          |       |                |               |               |                         |                                     |             |        |                         |             |
|                            | Datecreat Lab 01-JAN-2013                                                                                      |          | ind.                     |       |                |               |               |                         |                                     |             |        |                         |             |
|                            |                                                                                                    |          |                          |       |                |               |               |                         |                                     |             |        |                         |             |
|                            |                                                                                                    |          |                          |       |                |               |               |                         |                                     |             |        |                         | release 1.0 |
|                            |                                                                                                    |          |                          |       |                |               |               |                         |                                     |             |        |                         |             |

**Figure 7 : Interface gestion des laboratoires (Ajouter un labo)**

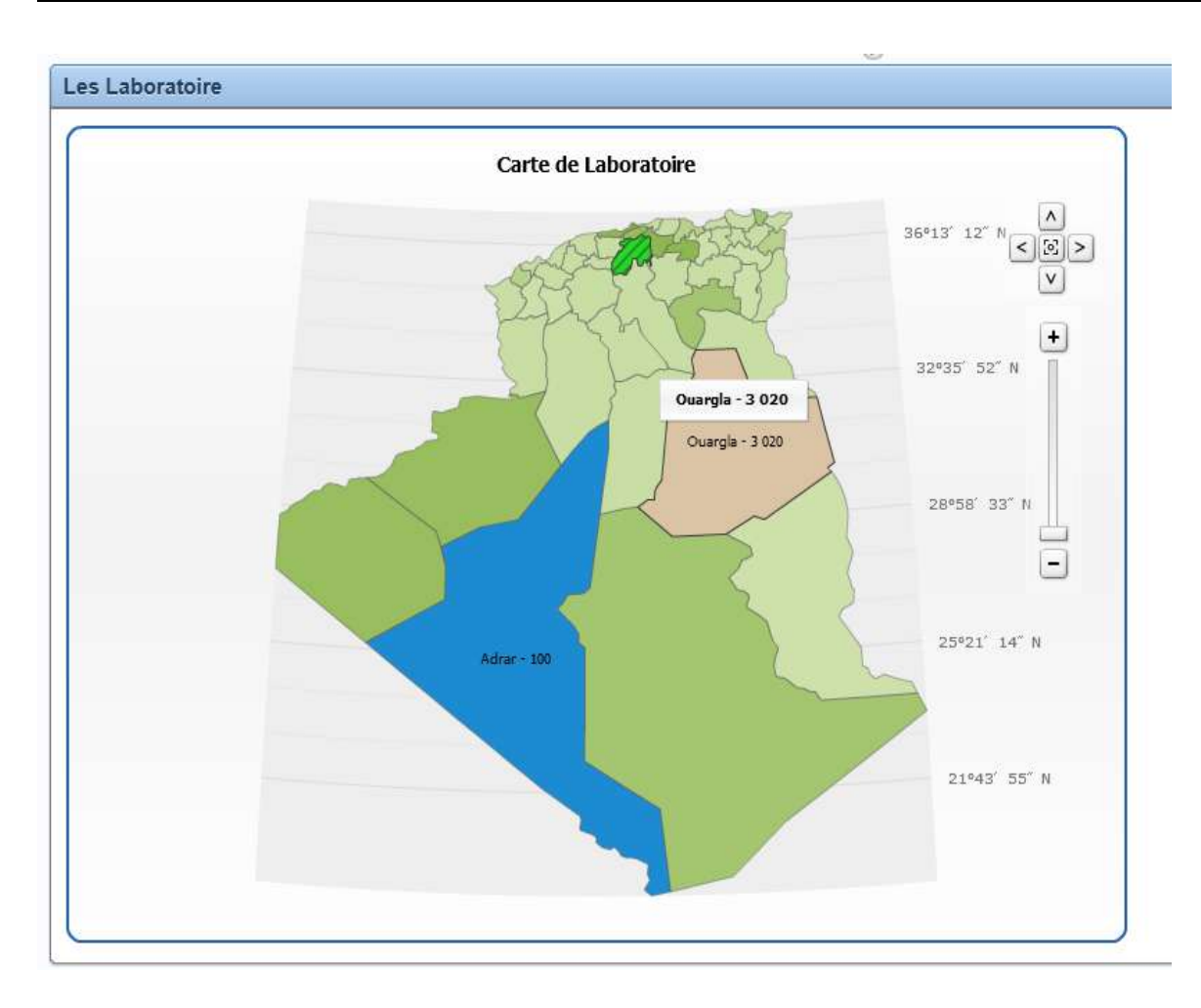

**Figure 8 : Interface gestion des laboratoires (Carte de Laboratoire)**

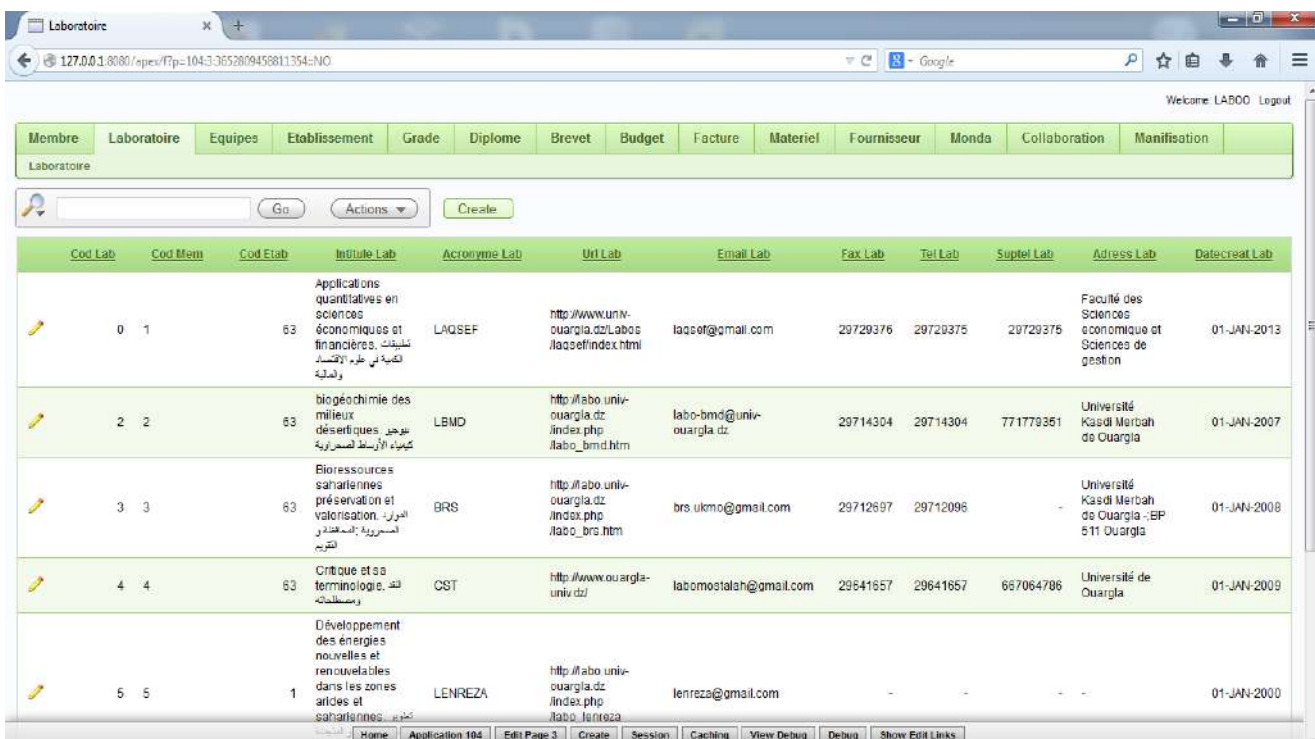

### **Figure 9 : Interface des laboratoires crée**

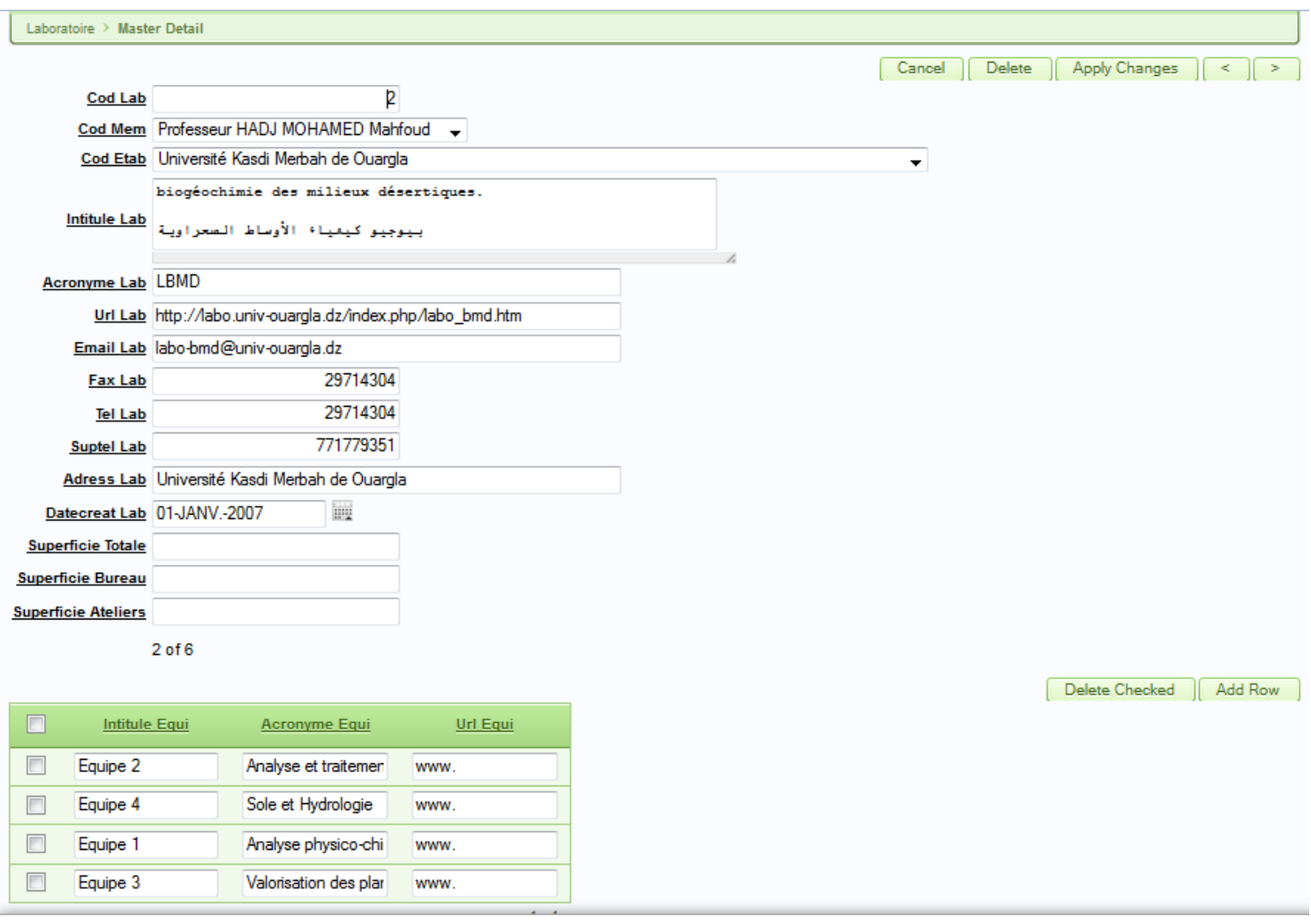

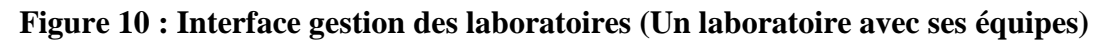

### <span id="page-48-0"></span>**III.4.2 : La gestion des membres :**

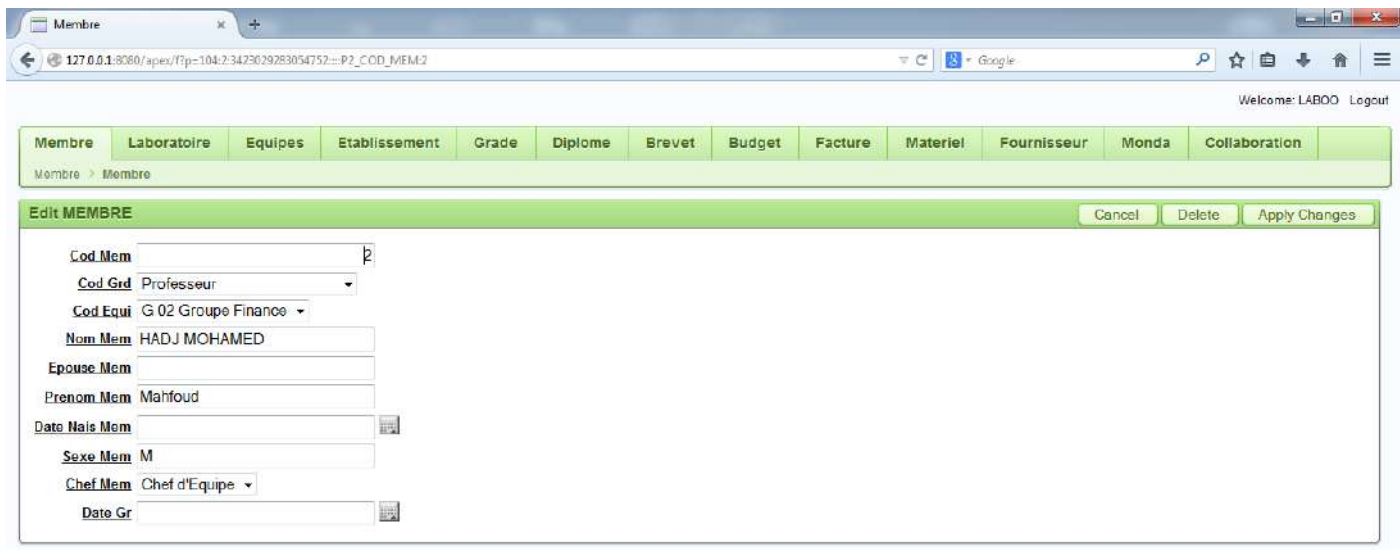

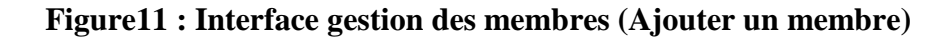

### <span id="page-48-1"></span>**III.4.3 : La gestion des équipes :**

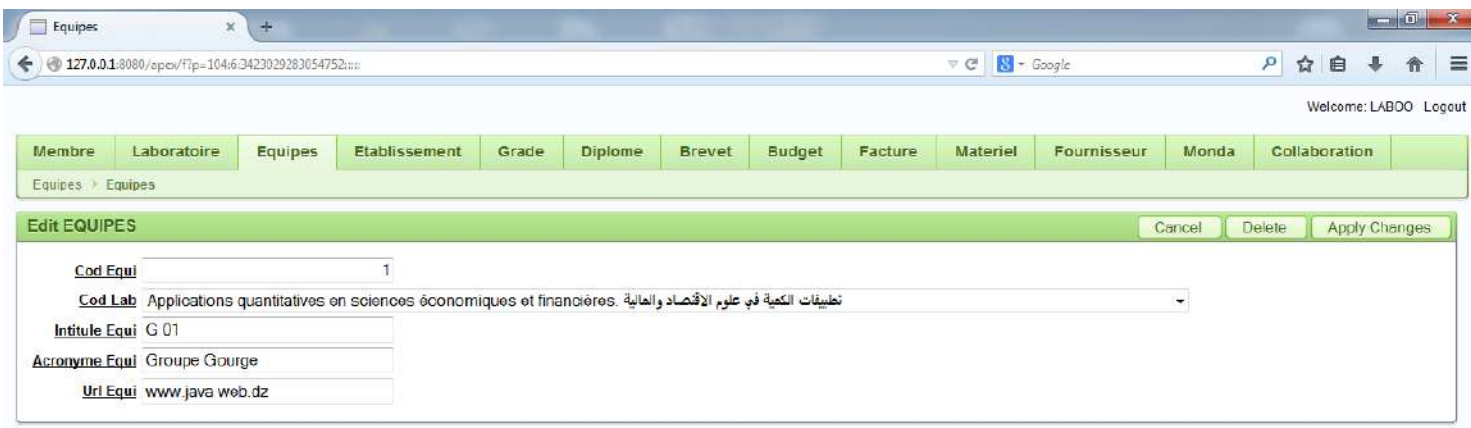

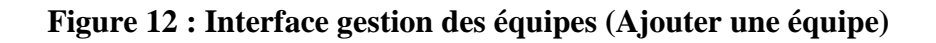

|                                        |                                  |                |                   |                |                      |                 |                 | Cancel  | Delete                   | Apply Changes            |
|----------------------------------------|----------------------------------|----------------|-------------------|----------------|----------------------|-----------------|-----------------|---------|--------------------------|--------------------------|
|                                        | Cod Lab                          | $\sqrt{2}$     |                   |                |                      |                 |                 |         |                          |                          |
|                                        | Intitule Equi Equipe 4           |                |                   |                |                      |                 |                 |         |                          |                          |
|                                        | Acronyme Equi Sole et Hydrologie |                |                   |                |                      |                 |                 |         |                          |                          |
|                                        | Url Equi www.                    |                |                   |                |                      |                 |                 |         |                          |                          |
|                                        | $7$ of $7$                       |                |                   |                |                      |                 |                 |         |                          |                          |
|                                        |                                  |                |                   |                |                      |                 |                 |         |                          |                          |
| Membre                                 |                                  |                |                   |                |                      |                 |                 |         |                          | AddRow<br>Delete Checked |
|                                        |                                  |                |                   |                |                      |                 |                 |         |                          |                          |
|                                        | Cod Grd                          | Nom Mem        | <b>Epouse Mem</b> | Prenom Mem     | <b>Date Nais Mem</b> | <b>Sexe Mem</b> | <b>Chef Mem</b> | Date Gr |                          |                          |
|                                        | $\mathbf{8}$                     | <b>DJILI</b>   |                   | Brahim         | 圓                    | M               | Membre          |         | $\overline{\mathbb{R}}$  |                          |
|                                        | $\mathbf 8$                      | YOUCEF         |                   | Fouzia         | 园                    | F               | Membre          |         | $\equiv$                 |                          |
| $\overline{\mathbb{R}}$<br>画<br>画<br>画 | 8                                | KHEMGANI       |                   | Med Abdelmalek | 圓                    | M               | Membre          |         | $\overline{\phantom{a}}$ |                          |
| 画                                      | $\,$ 8                           | <b>OUMEIRI</b> |                   | Nawal          | 圓                    | F.              | Membre          |         | 圓                        |                          |

**Figure 13 : Interface gestion des équipes (Une équipe avec ses membres)**

### **III.4.3 : La gestion des projets :**

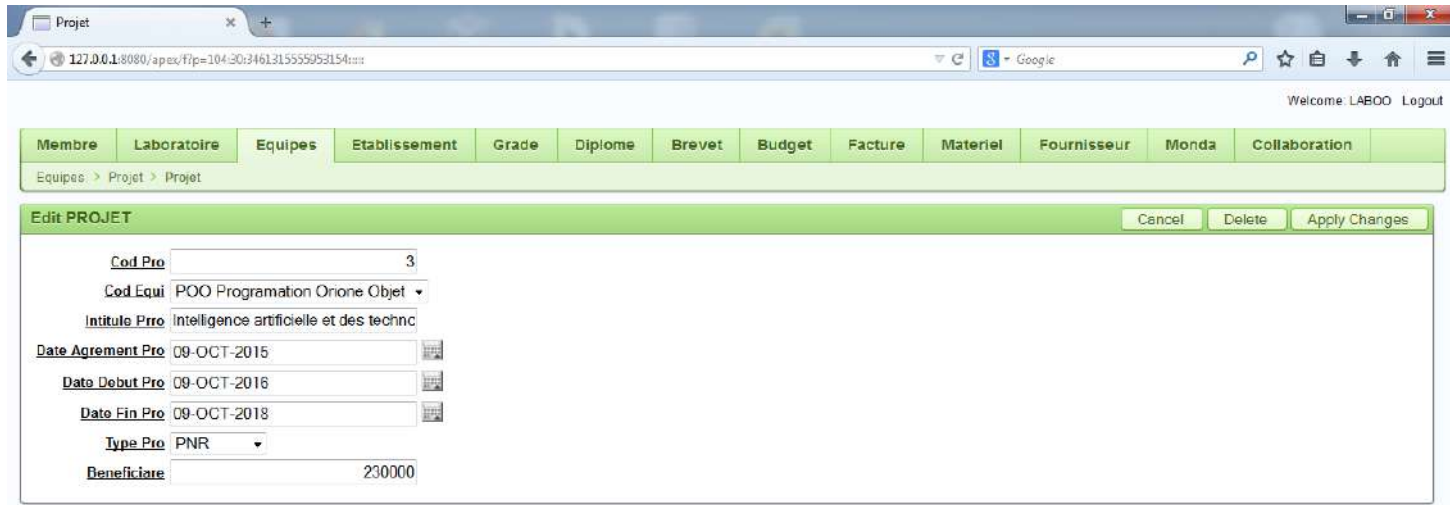

### **Figure 14 : Interface gestion des projets (crée un projet)**

#### **III.4.4 : La gestion de budget :**

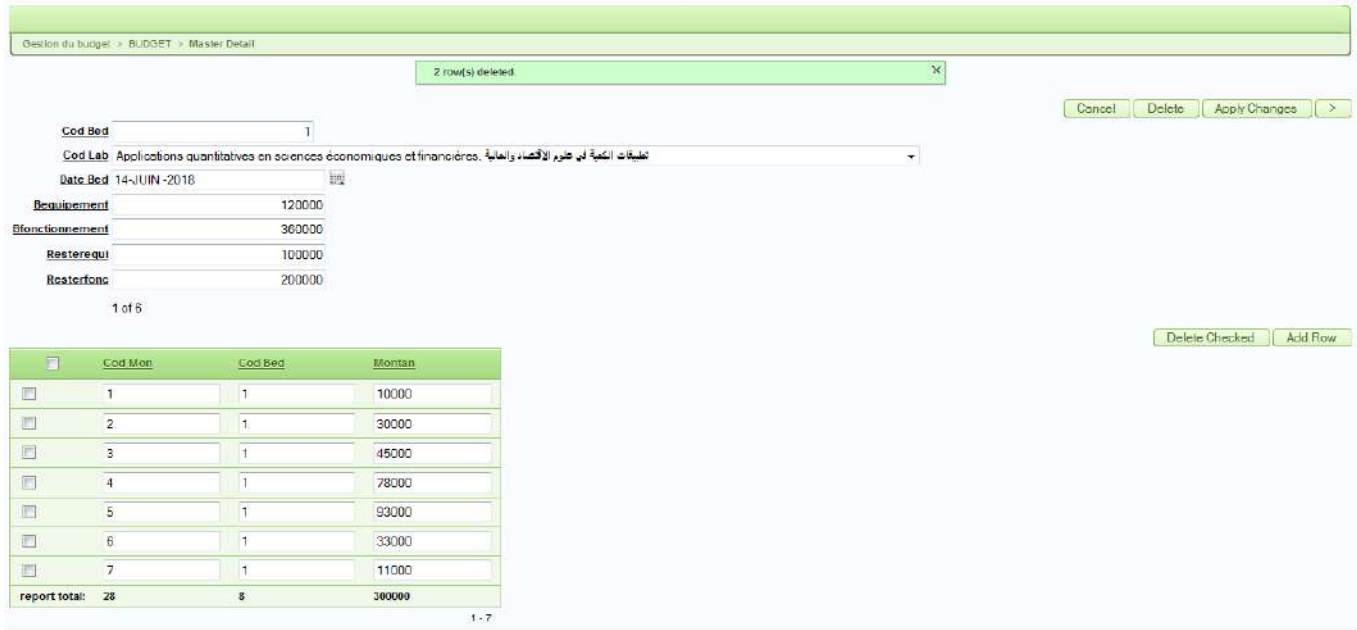

### **Figure 15 : Interface gestion de budget (Chaque budget et leur Monda)**

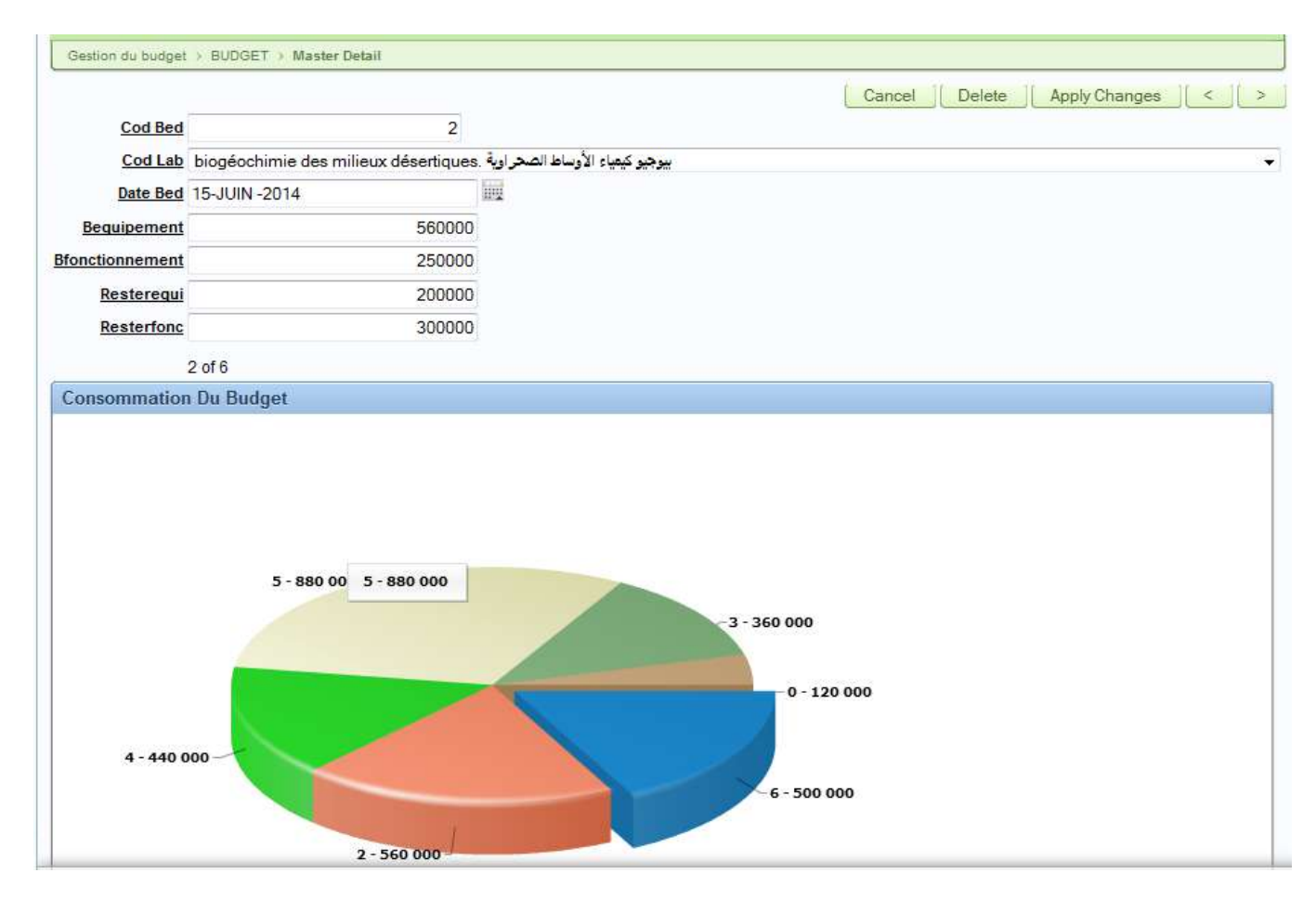

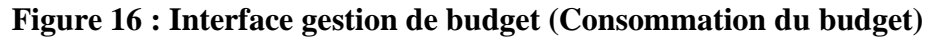

# <span id="page-51-0"></span>**Conclusion Générale :**

Les laboratoires de recherche scientifique offrent un meilleur développement pour la recherche scientifique dans les universités.

Le problème c'est comment visible et évaluer les laboratoires de recherche scientifique à distance.

Dans ce travail, nous avons conçu et développé une application web qui permet d'entracte un tableau de bord contenant toutes les données et informations relatives aux laboratoires de recherche, et pour cela nous avons présenté premièrement le cadre de ce projet, puis nous avons analysé l'étude des besoins, en suite, nous avons procédé à la phase de conception, et enfin la phase de l'implémentation.

L'application réalisée permet de faire les fonctionnalités suivantes : Gestion des laboratoires, Consultation des équipements affectés, Voir toutes les activités et les résultats qui ont été recouvré sur les laboratoires, Calcul le taux de classement, Gestion du budget des laboratoires.

Comme perspective futur nous envisageons d'ajouter d'autres fonctionnalités à notre application web pour développer la gestion de laboratoire et crée une application mobile qui permet d'utiliser notre application web et accéder à la base de donnés à partir d'un smartphone.

En ce qui nous concerne, ce travail a été pour nous à la fois, un sujet de recherche dans le domaine universitaire, et d'affirmation dans le monde professionnel. En effet cette expérience nous a permis de joindre l'utile à l'agréable en évaluant aussi bien les profondeurs théoriques que pratiques de ce vaste et passionnant domaine qu'est celui des bases de données. La réalisation de ce travail a été une bonne occasion pour nous d'une part d'acquérir de nouvelles connaissances, et d'autre part, d'assimiler les différents outils acquis en matière de développement.

En effet, ce travail étant une œuvre humaine, ce n'est pas un modèle parfait, c'est pourquoi nous restons ouverts à toutes les critiques et sommes prêts à recevoir toutes les suggestions et remarques tendant à améliorer davantage cette étude.

# <span id="page-52-0"></span>**Bibliographie :**

[1] : Le tableau de bord : outil de pilotage pour l'entrepris[https://www.lecoindesentrepreneurs.fr/le-tableau-de-bord/,](https://www.lecoindesentrepreneurs.fr/le-tableau-de-bord/) consulté le 19/02/2018

[2] : Performance de projet et tableau de bord – Qu'est qu'un tableau de bord [?http://bricks.univ-lille1.fr/M26/cours/co/chap4\\_01.html,](http://bricks.univ-lille1.fr/M26/cours/co/chap4_01.html) consulté le 21/02/2018

[3] : Définition de laboratoire [https://dictionnaire.reverso.net/francais-definition/Laboratorio,](https://dictionnaire.reverso.net/francais-definition/Laboratorio) consulté le 21/02/2018

[4] : Cahier des Normes de la Structuration de la Recherche Scientifiqu[ehttp://wd.fmpm.uca.ma/fmpm/rech\\_coop/rech/normes.pdf,](http://wd.fmpm.uca.ma/fmpm/rech_coop/rech/normes.pdf) consulté le 25/02/2018

[4] : CANEVAS PROPOSITION DE CREATION DE LABORATOIRE DE RECHERCHE SESSION 2018

[5] : La création des laboratoires

http://www.univchlef.dz/VRRSPGH/index.php?option=com\_content&view=article&id=32:la -creation-des--laboratoires&catid=6:le-service-du-suivi-des-activites-de-recherche-et- &Itemid=6, consulté le 27/02/2018

[6] : [https://www.manager-go.com/finance/gestion-budgetaire.htm,](https://www.manager-go.com/finance/gestion-budgetaire.htm) consulté le 19/03/2018

[7] : Jean-Yves Didier, Introduction à UML sur [http://lsc.univ](http://lsc.univ-evry.fr/~didier/webpage/pedagogie/uml2.pdf)[evry.fr/~didier/webpage/pedagogie/uml2.pdf,](http://lsc.univ-evry.fr/~didier/webpage/pedagogie/uml2.pdf) consulté le 03/04/2018

[8] :Le langage UML et le processus unifié

https : //docplayer.fr/1583057-Chapitre-i-le-langage-uml-et-le-processus-unifie.html, consulté le 03/04/2018

[9] : Pourquoi UML ? --- Sys M[Lhttp://www.uml-sysml.org/modelisation-objet/pourquoi](http://www.uml-sysml.org/modelisation-objet/pourquoi-uml)[uml,](http://www.uml-sysml.org/modelisation-objet/pourquoi-uml) consulter le 03/04/2018

[10] : Fonctionnalité de

PowerDesigne[rhttp://www.powerdesigner.biz/FR/powerdesigner/powerdesigner](http://www.powerdesigner.biz/FR/powerdesigner/powerdesigner-features.html)[features.html,](http://www.powerdesigner.biz/FR/powerdesigner/powerdesigner-features.html) consulter le 10/04/2018

[11] : Quelles sont les applications web et des pages web dynamiques [?https://helpx.adobe.com/fr/dreamweaver/using/web-applications.html,](https://helpx.adobe.com/fr/dreamweaver/using/web-applications.html) consulter le 22/04/2018

[12] : Définition d'Oracle Database et synonymes d'oracle Database [http://dictionnaire.sensagent.leparisien.fr/Oracle%20Database/fr-fr/,](http://dictionnaire.sensagent.leparisien.fr/Oracle%20Database/fr-fr/) consulter le 24/04/2018

[13] : [http://rci-informatique.net/crc/index.php/bases-de-donnees/,](http://rci-informatique.net/crc/index.php/bases-de-donnees/) consulter le 24/04/2018

[14] : Titre : UML 2 Modéliser une application web, Auteur : [Pascal Roques,](https://www.eyrolles.com/Accueil/Auteur/pascal-roques-10051) Editeur(s) : [Eyrolles,](https://www.eyrolles.com/Accueil/Editeur/6/eyrolles.php) Date de parution : 02/10/2008

[15] : Titre : UML 2 - Analyse et conception

[16] : Titre : Mise en œuvre guidée avec études de cas, Auteur(s) : [Joseph Gabay,](https://www.eyrolles.com/Accueil/Auteur/joseph-gabay-1526) [David](https://www.eyrolles.com/Accueil/Auteur/david-gabay-86919)  [Gabay,](https://www.eyrolles.com/Accueil/Auteur/david-gabay-86919) Editeur(s) : [Dunod,](https://www.eyrolles.com/Accueil/Editeur/54/dunod.php) Date de parution : 16/04/2008

[17] [:http://www.journal.cybrarians.org/index.php?option=com\\_content&view=article&id=67](http://www.journal.cybrarians.org/index.php?option=com_content&view=article&id=678:sites&catid=270:studies&Itemid=93) [8:sites&catid=270:studies&Itemid=93,](http://www.journal.cybrarians.org/index.php?option=com_content&view=article&id=678:sites&catid=270:studies&Itemid=93) consulter le 21/04/2018

[18] : Titre : Oracle 11g Administration, Auteur(s) : [Razvan](https://www.eyrolles.com/Accueil/Auteur/razvan-bizoi-41547) Bizoï, Editeur(s) : [Tsoft,](https://www.eyrolles.com/Accueil/Editeur/737/tsoft.php) [Eyrolles,](https://www.eyrolles.com/Accueil/Editeur/6/eyrolles.php) Date de parution : 05/01/2011

[19] :Titre : Oracle APEX - Développement rapide d'applications web pour Oracle, Auteur(s) : Ahcène [Bourouis,](https://www.eyrolles.com/Accueil/Auteur/ahcene-bourouis-98301) Editeur(s) : [Eni,](https://www.eyrolles.com/Accueil/Editeur/441/eni.php) Date de parution : 07/12/2009

[20] : Définition : visibilité – Le dictionnaire Cordial, Dictionnaire de français [https://www.cordial.fr/dictionnaire/definition/visibilit%C3%A9.phpc](https://www.cordial.fr/dictionnaire/definition/visibilit%C3%A9.php)onsulter le 21/04/2018

[21] : Définition : Visibilité publicitaire internet/ display. Définitions marketing <https://www.definitions-marketing.com/definition/visibilite-publicitaire-internet-display/> , consulter le 21/04/2018

[22] : Bilan d'activité du laboratoire (Fichier Excel), 15/03/2018

[23] : Bilan d'activité équipe de recherche (Fichier Excel), 15/03/2018

# <span id="page-54-0"></span>**Annexe :**

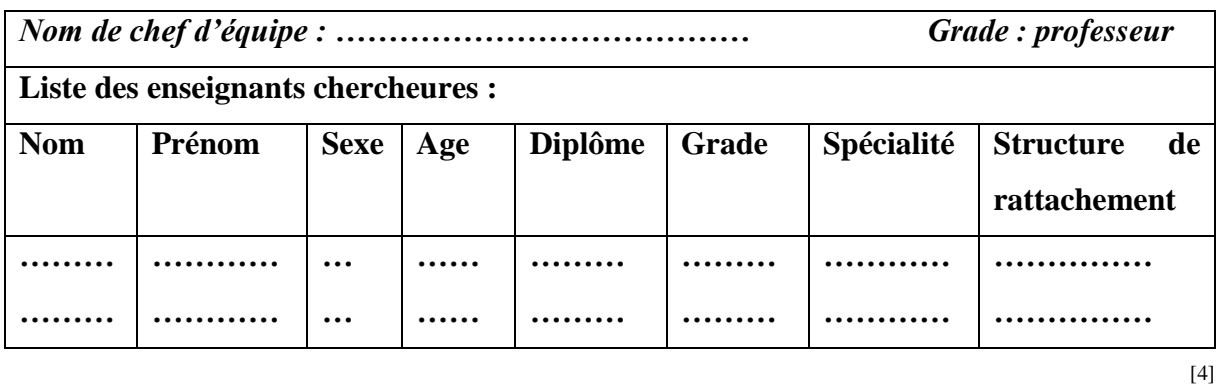

**Tab 1 : Fiche technique d'une équipe**

<span id="page-54-1"></span>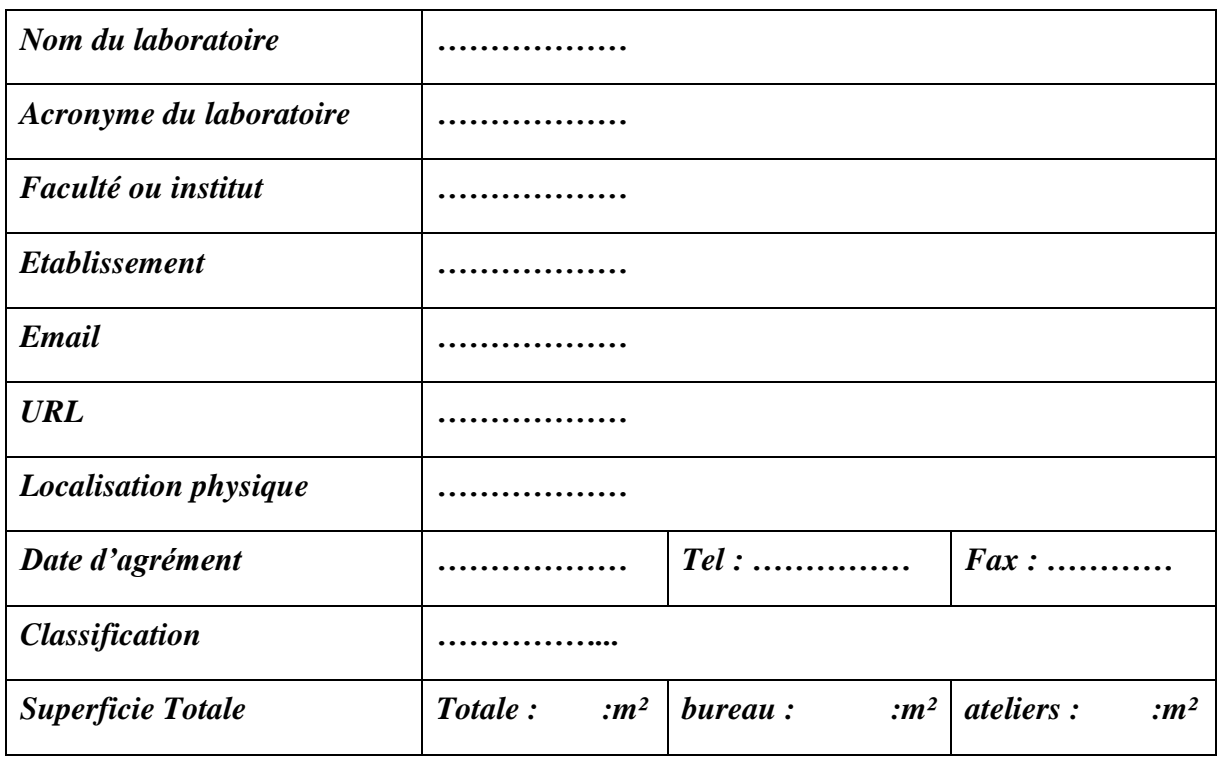

[4]

<span id="page-54-2"></span>**Tab 2 : Fiche technique d'un laboratoire**

### **Le fiche technique**

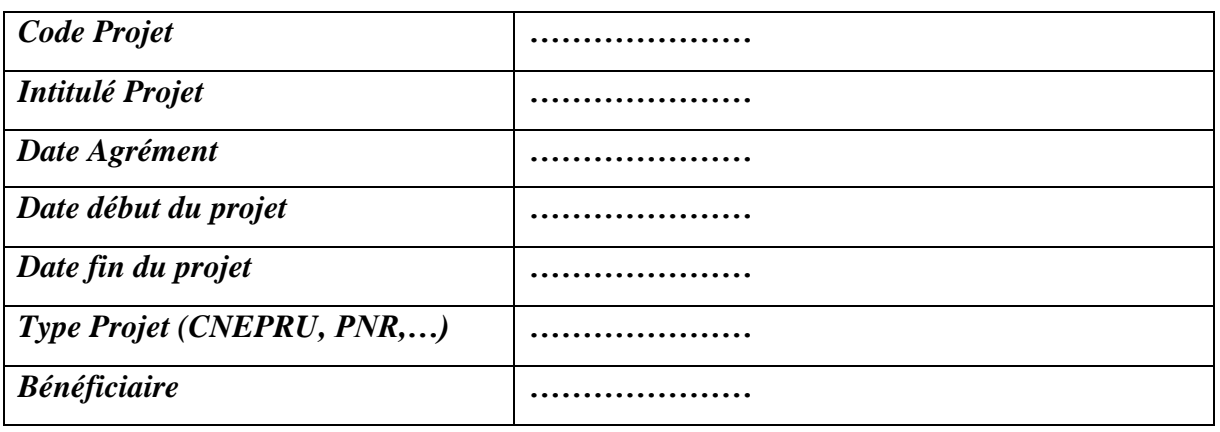

<span id="page-55-0"></span>**Tab 3 : Fiche technique d'un projet**

[4]

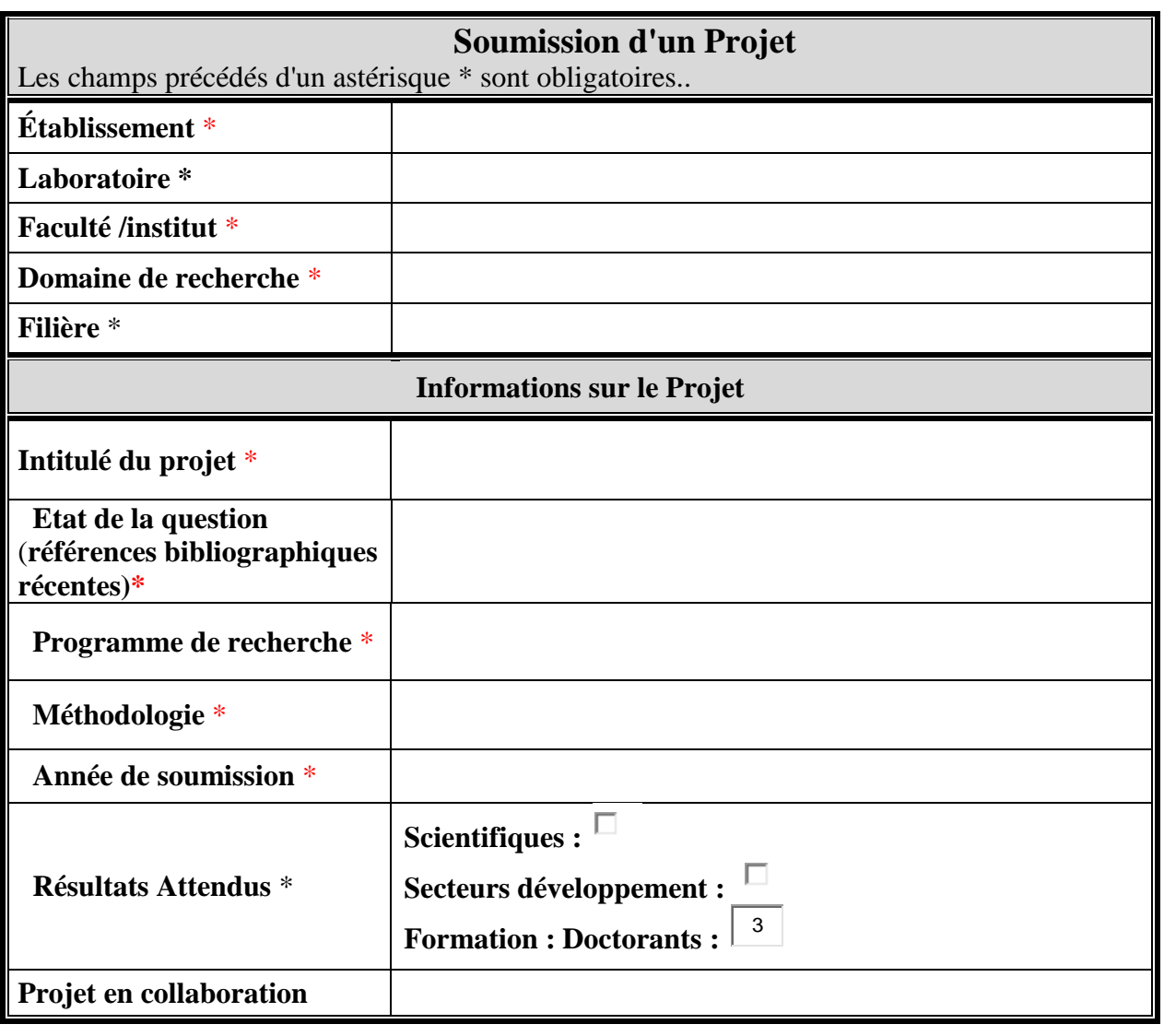

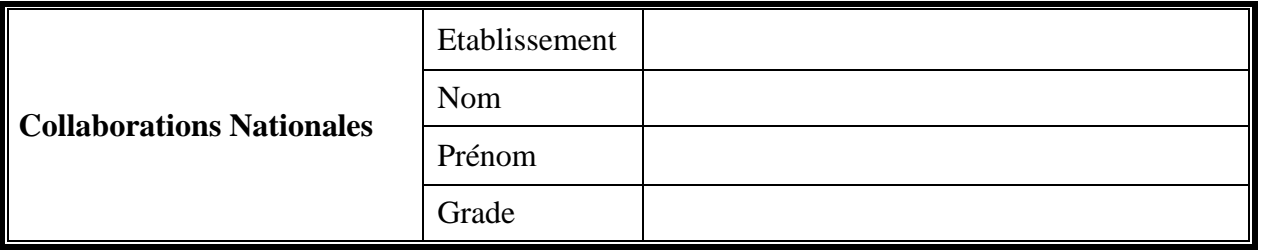

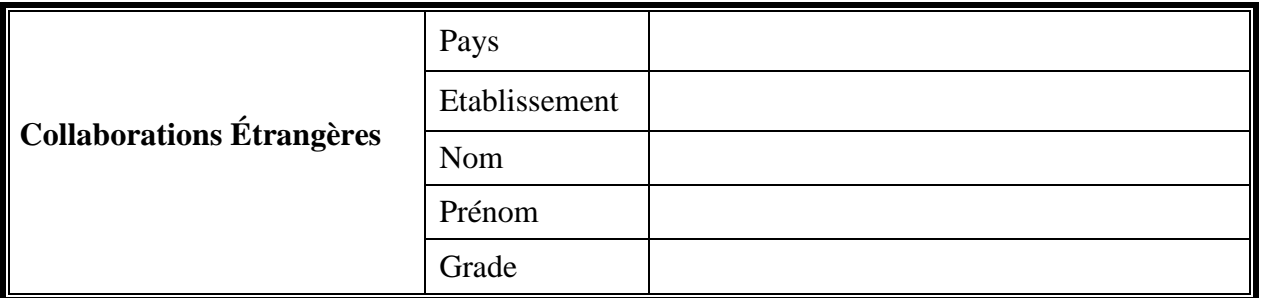

# **Tab 4 : Fiche technique d'un projet PRFU**

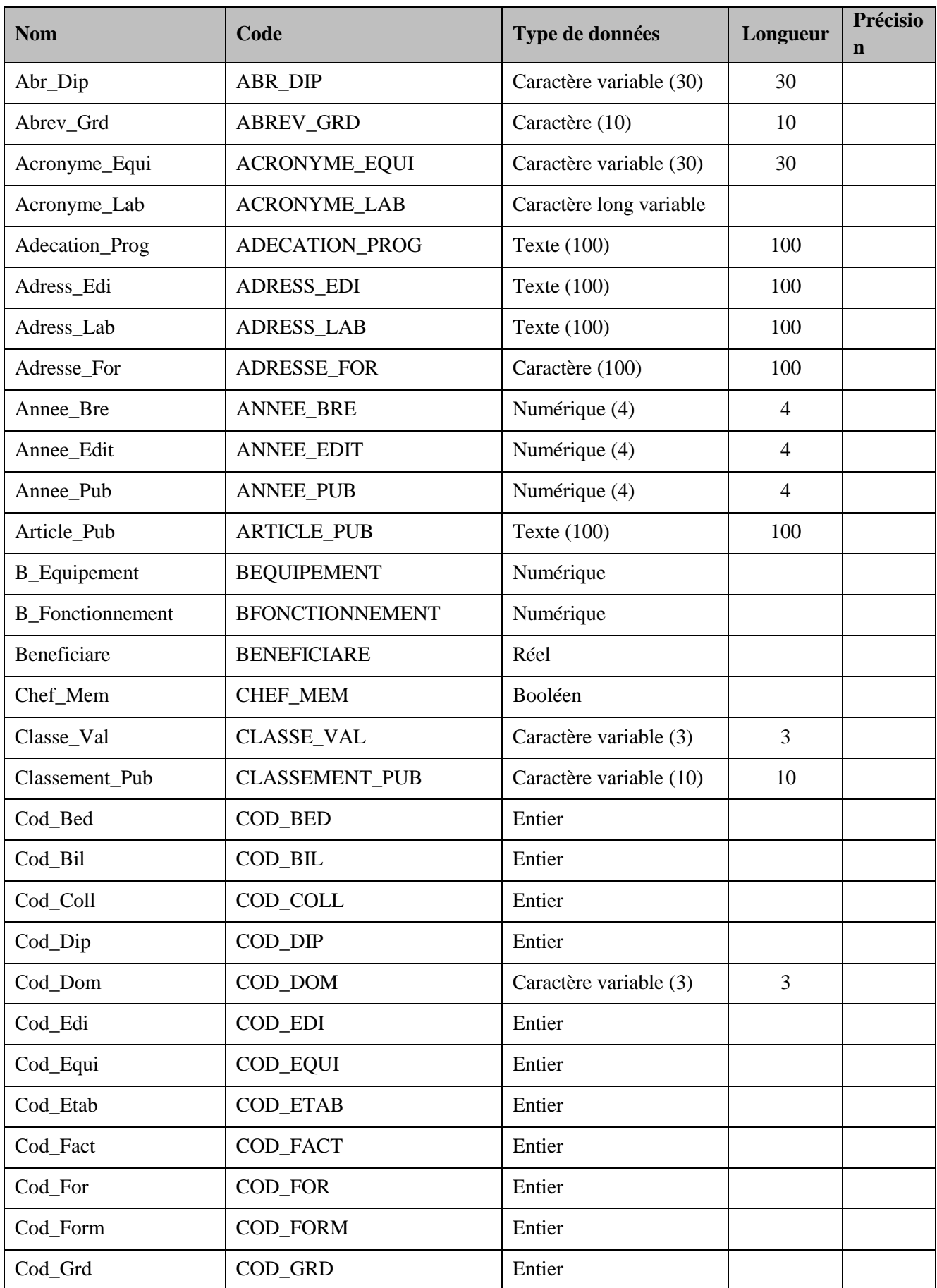

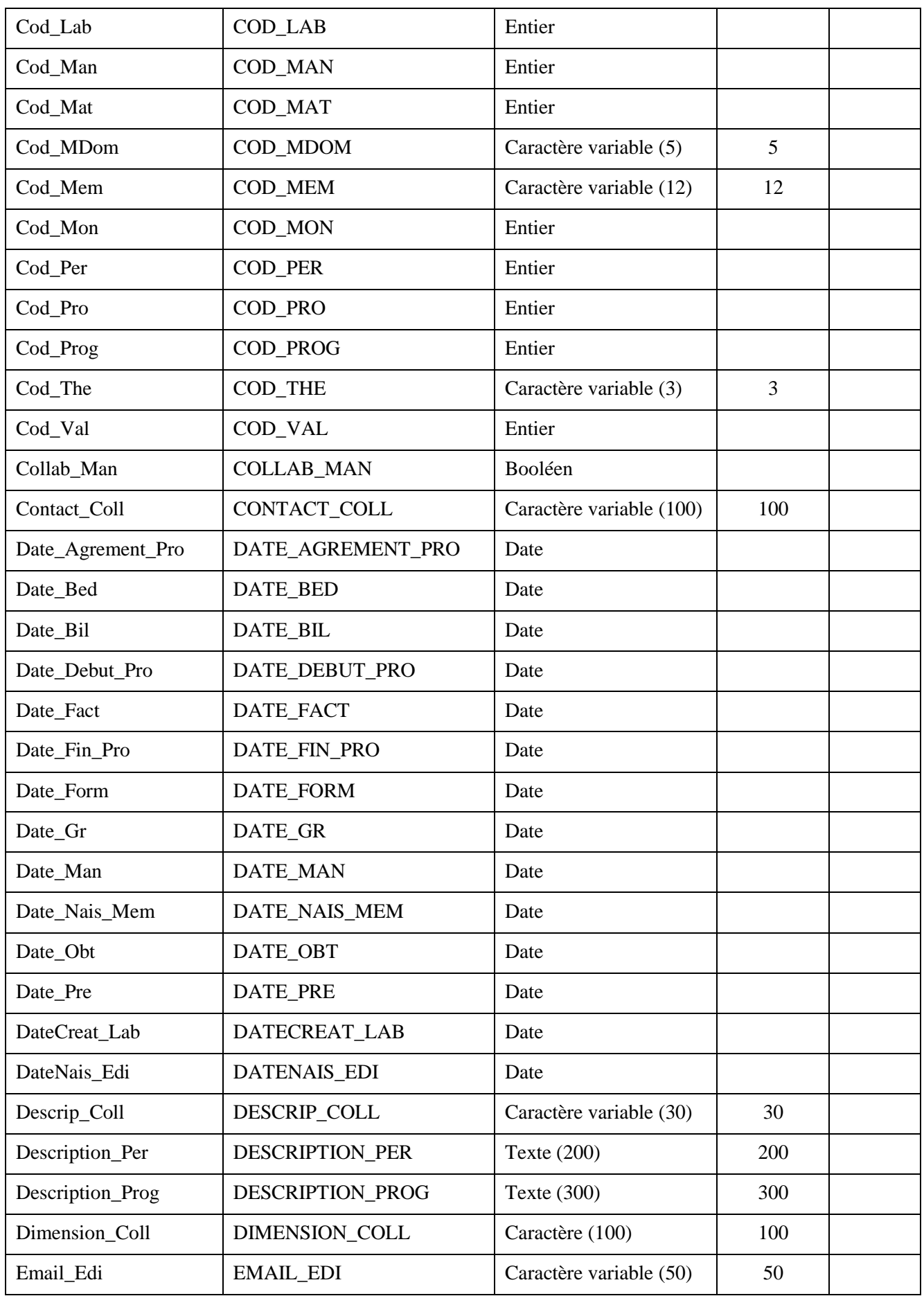

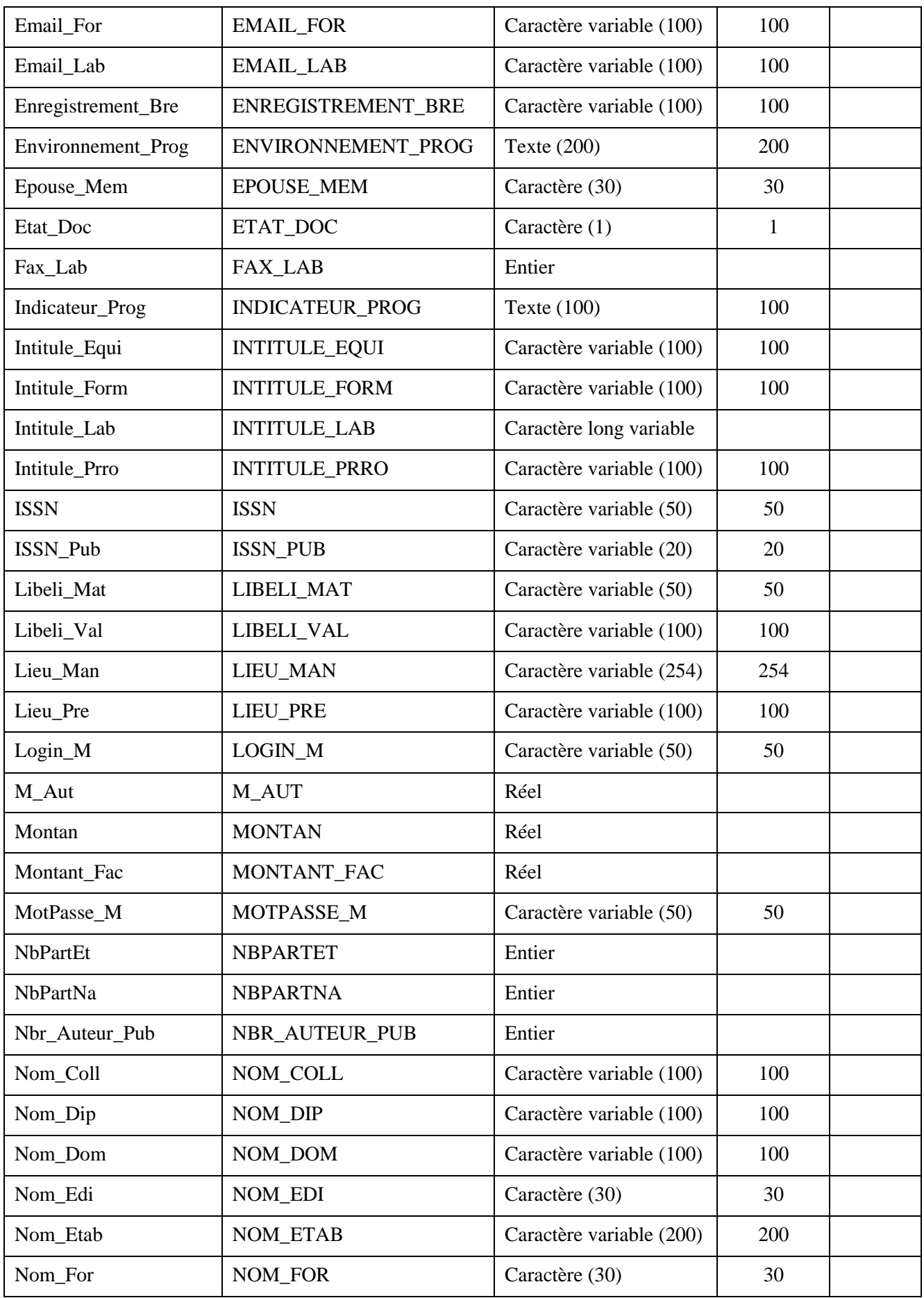

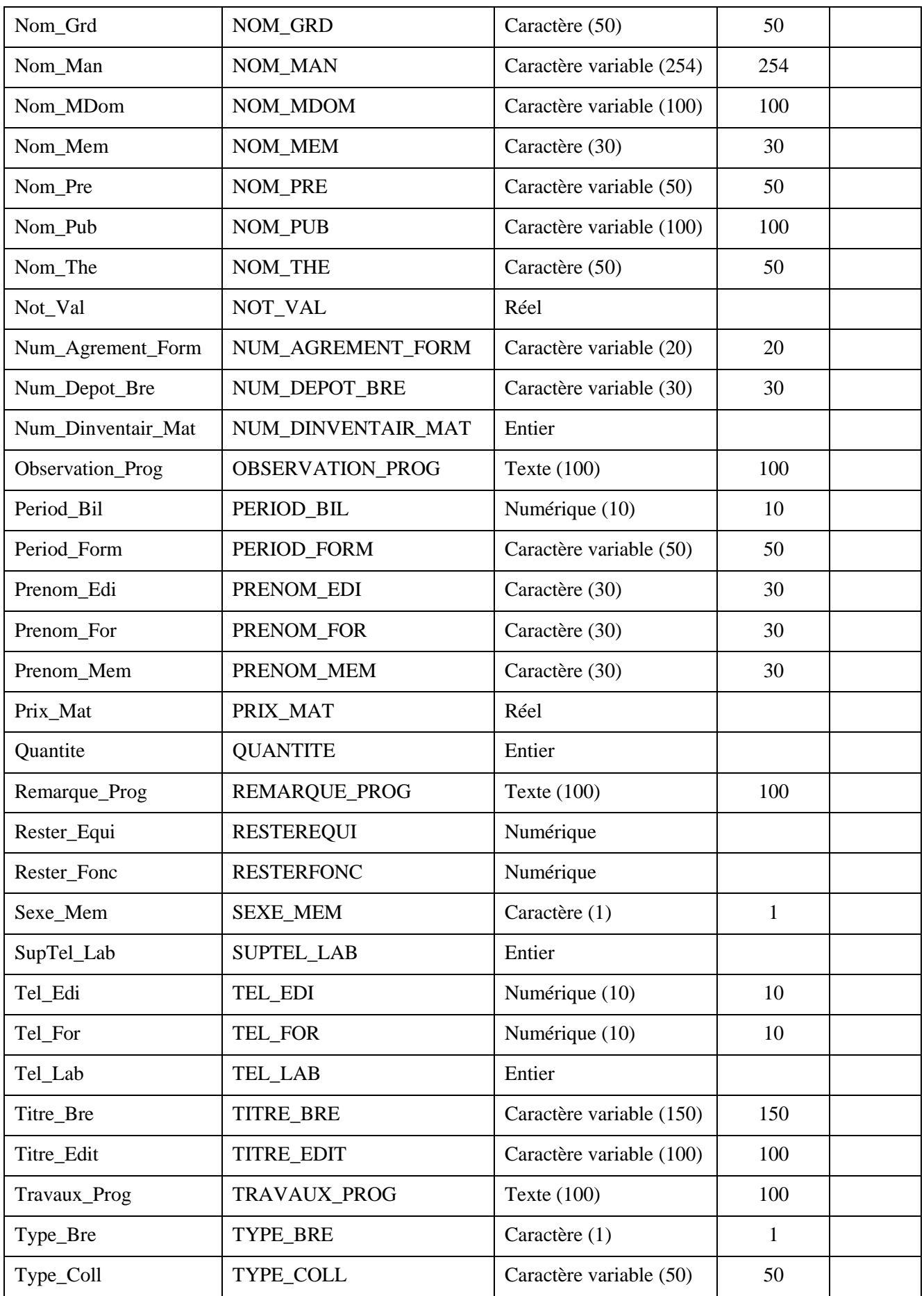

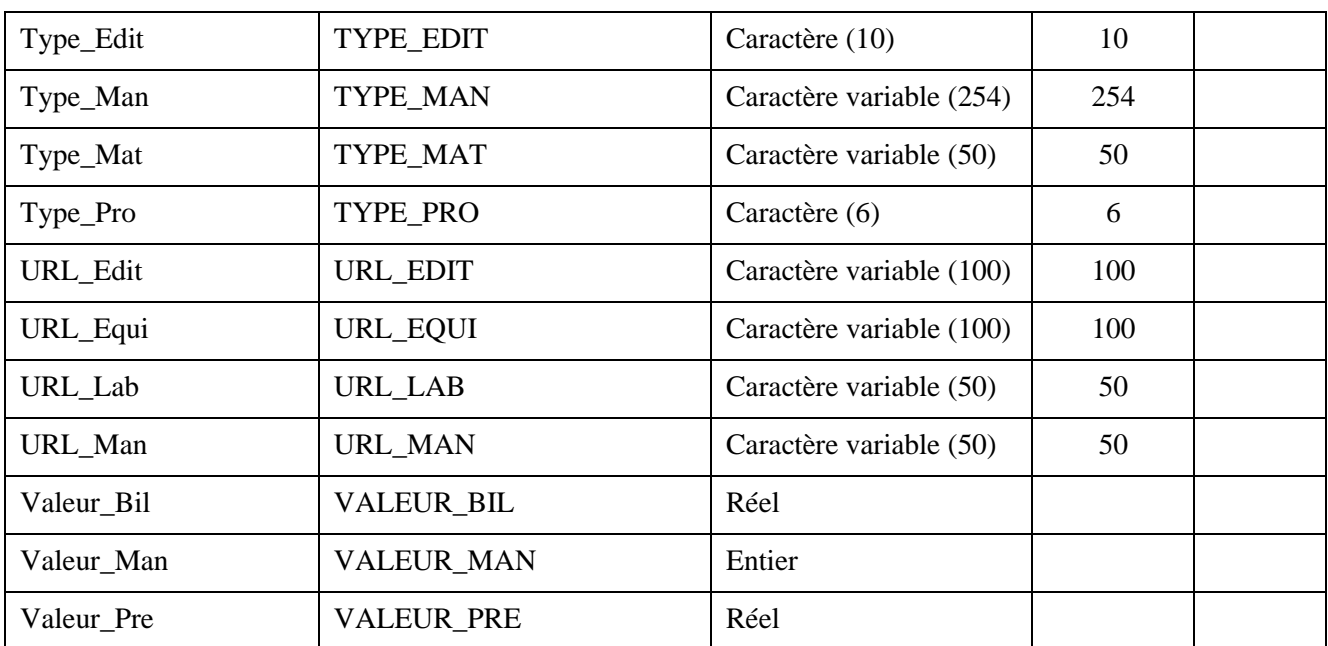

### <span id="page-61-0"></span>**Tab 5 : Dictionnaire de données**

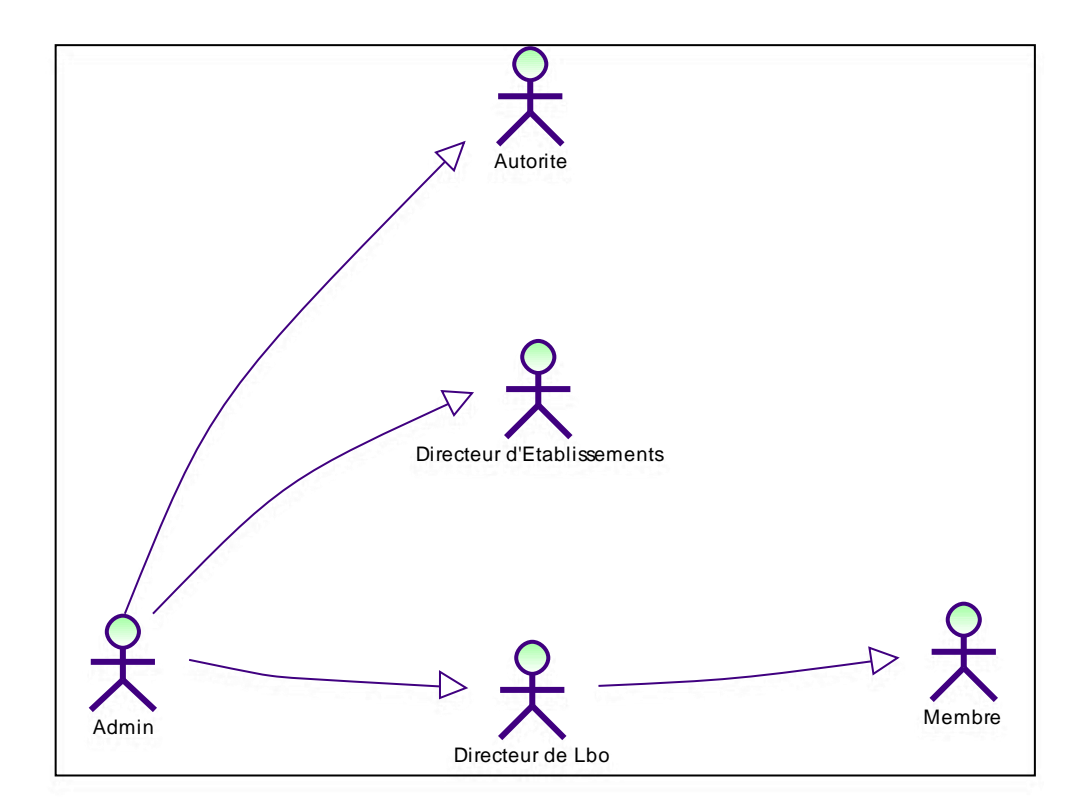

<span id="page-62-0"></span>**Figure 1 : Les acteurs**

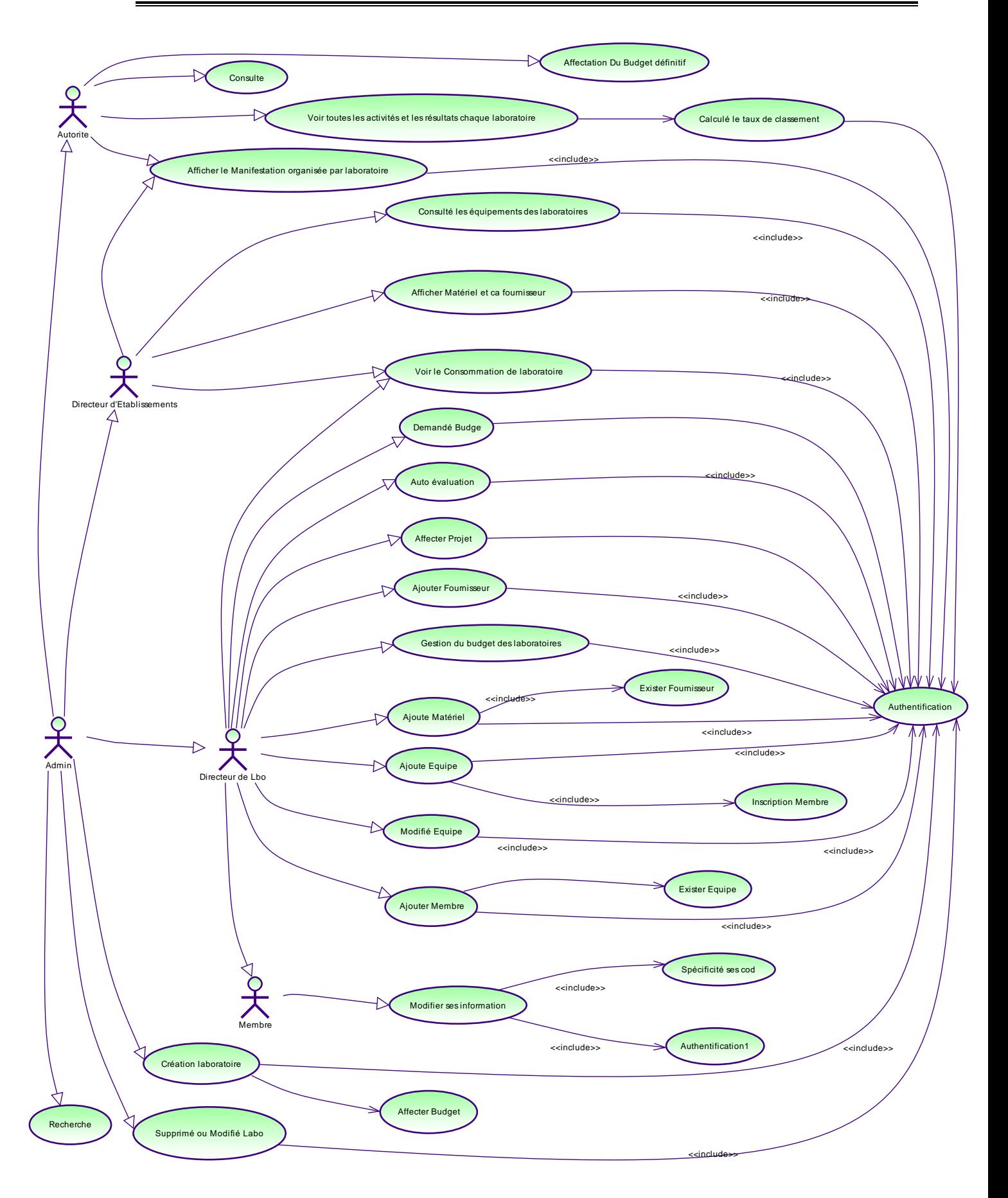

<span id="page-63-0"></span>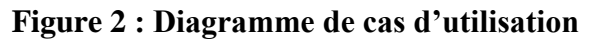

<span id="page-64-0"></span>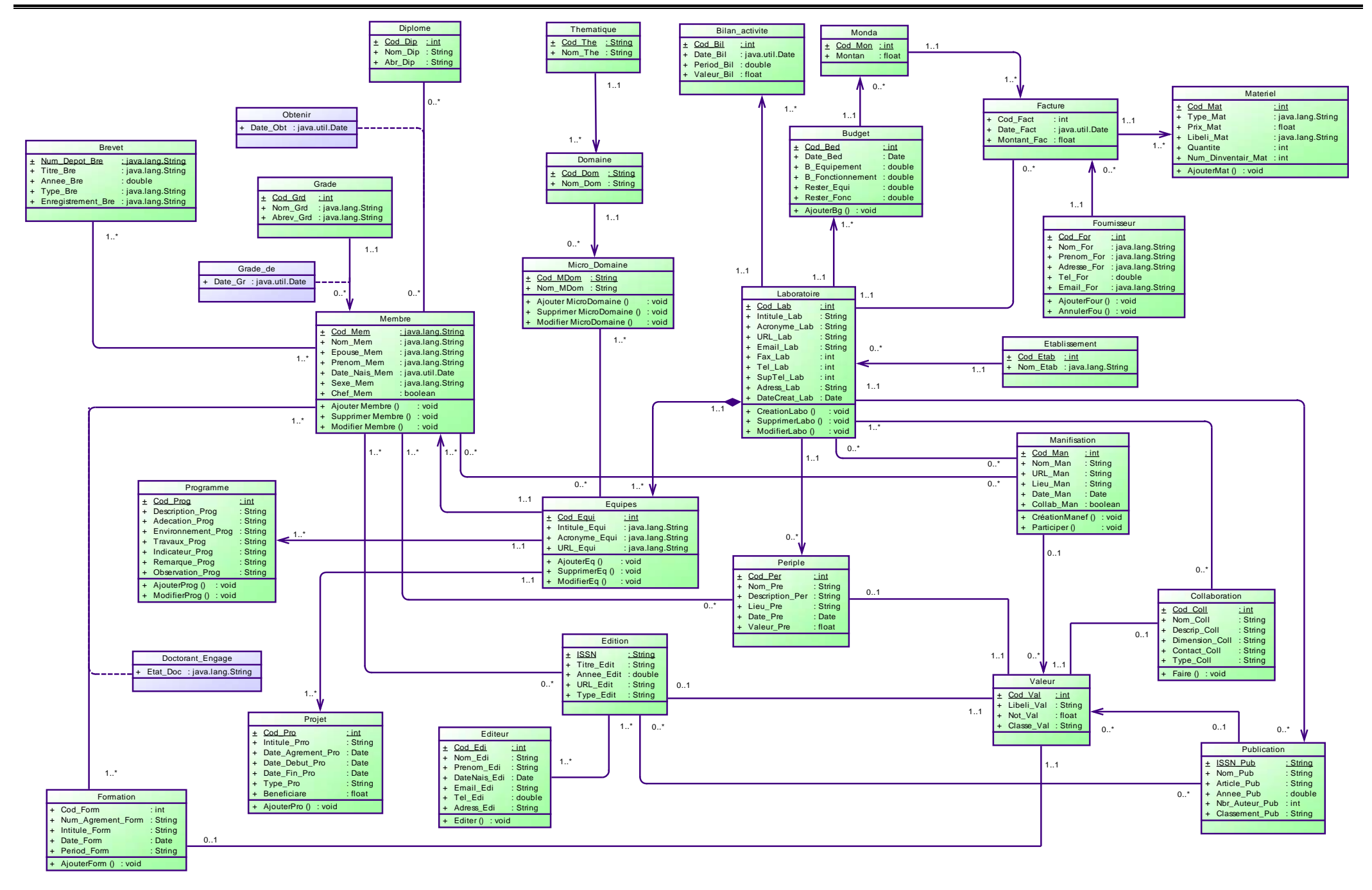

#### **Figure 3 : Diagramme de classe**

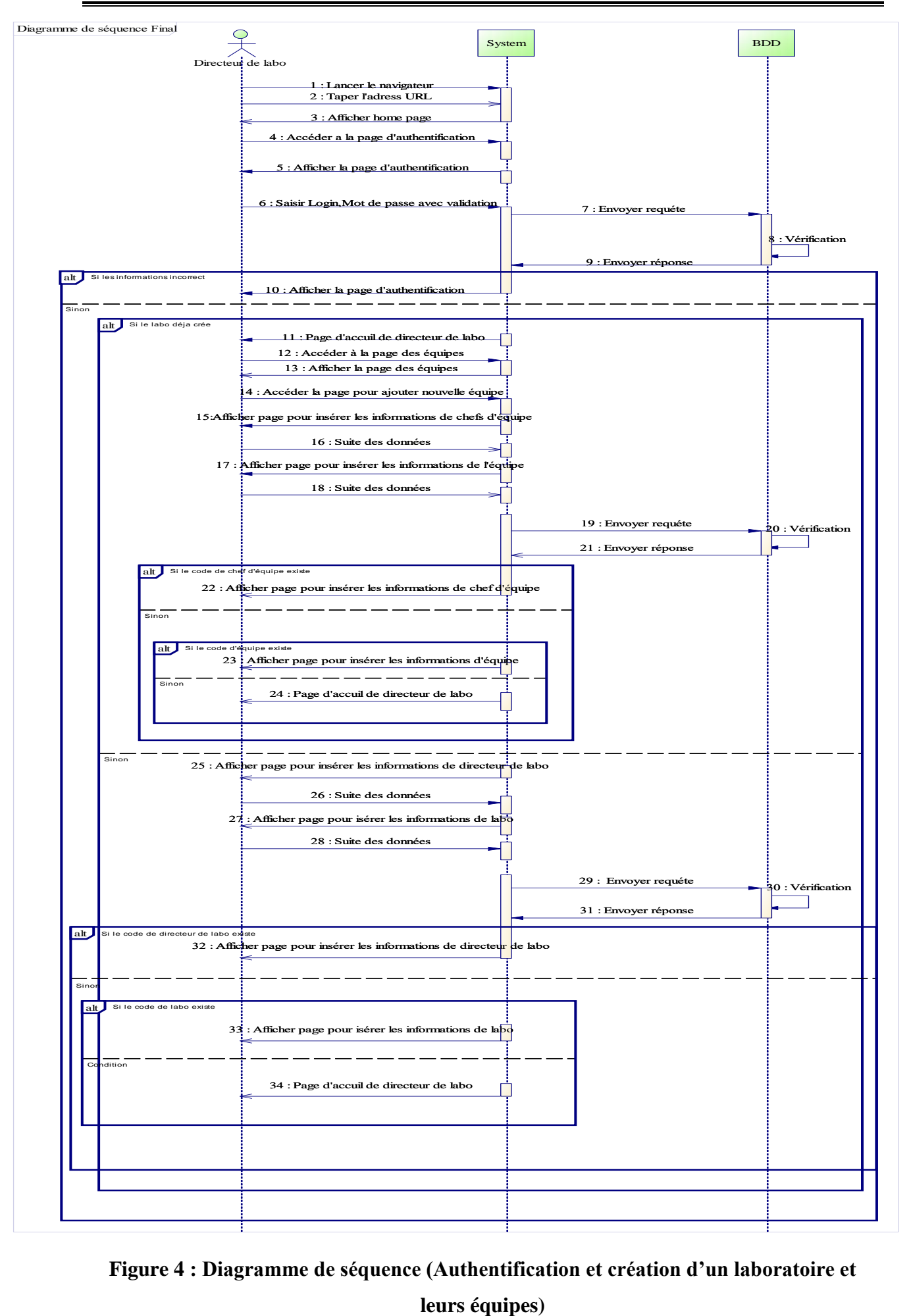

<span id="page-65-0"></span>**Figure 4 : Diagramme de séquence (Authentification et création d'un laboratoire et** 

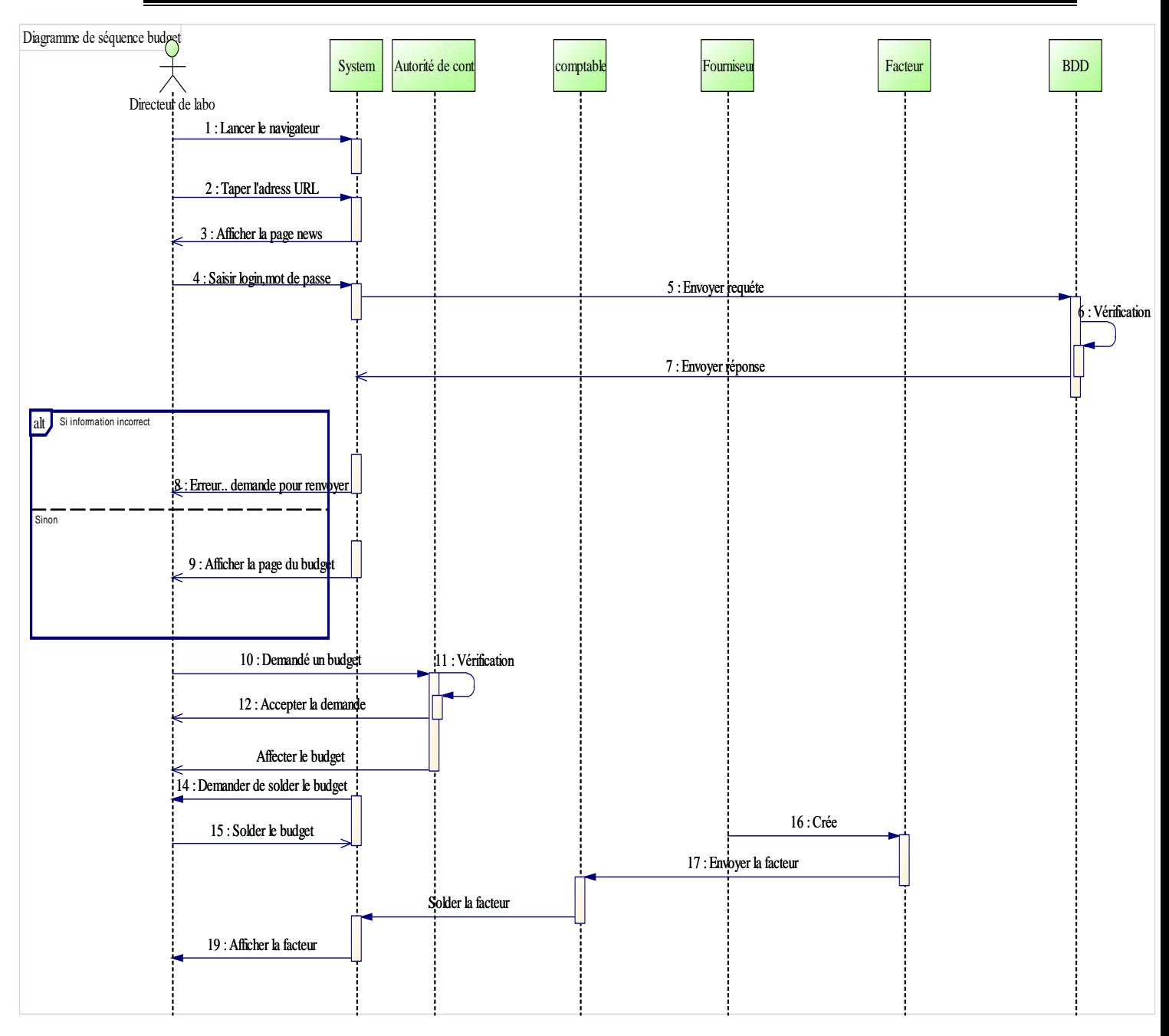

### **Figure 5 : Diagramme de séquence (Authentification et affectation de budget)**

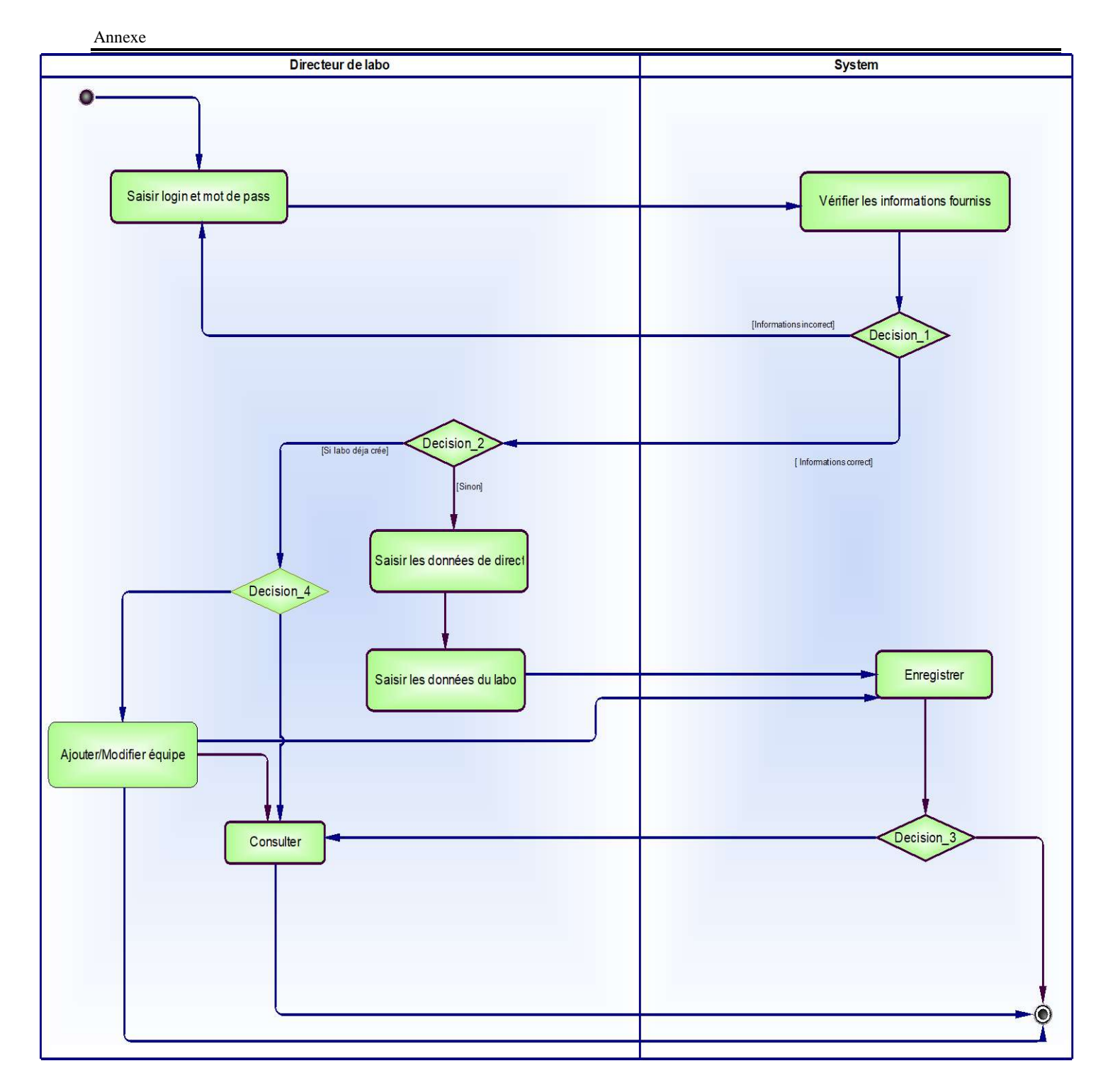

<span id="page-67-0"></span>**Figure 6 : Diagramme d'activité (Authentification et création d'un laboratoire et leurs équipes)**